## Interactive Part Locator

# HP ProDesk 600 G6 DM

## Welcome to the interactive part locator for the HP ProDesk 600 G6 DM

#### **Here's how to use it…**

**[External Views](#page-1-0) (Click the link to navigate to the views)** On this page you will find large icons of each of the external views of this product. To view a specific view in greater detail, simply click that view.

[Parts List](#page-2-0) (Click the link to navigate to the parts) On this page, you will find a list of all of the replaceable parts for this product. To view a specific part and its location in the product, click the part name in the list.

**That's it! On every page there is a link that brings you back to either the External Views or the Parts List, enabling you to navigate to whatever view or part you wish to review.**

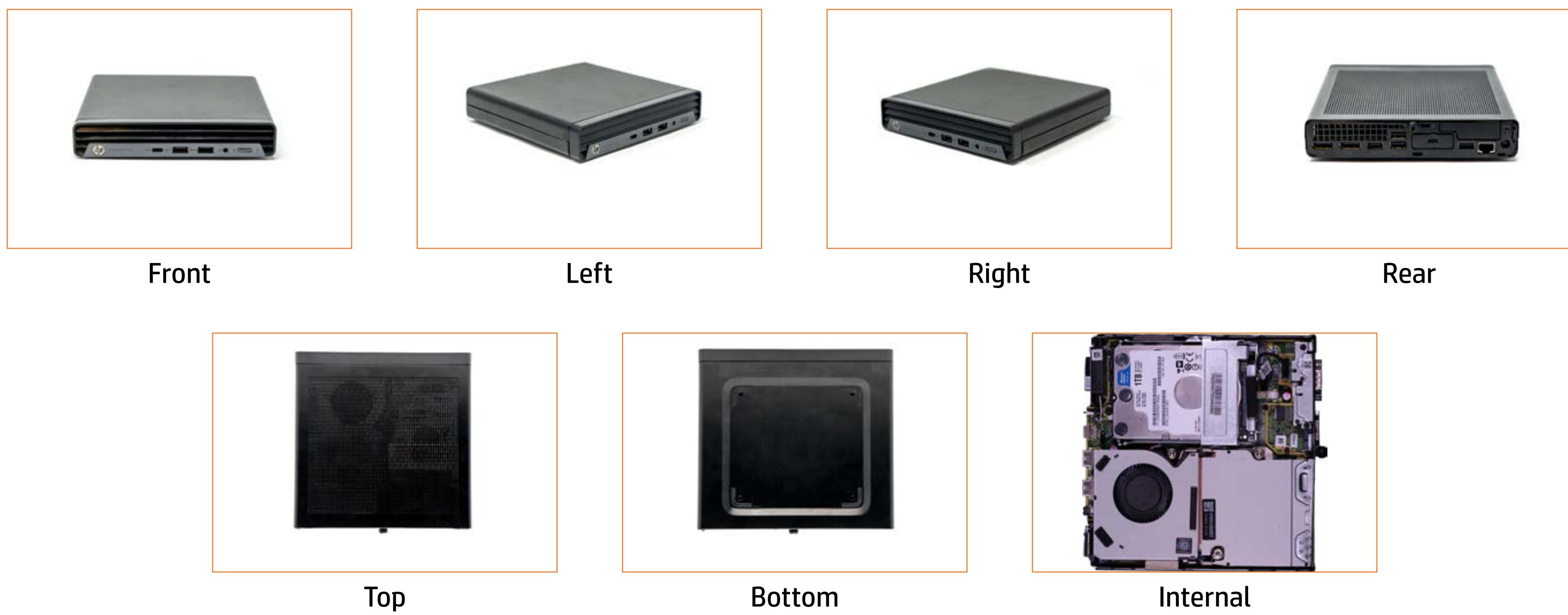

## External Views

## <span id="page-1-0"></span>Back to Welcome Page

# Parts List

#### <span id="page-2-0"></span>Back to Welcome Page

Access Panel<br>2.5in Storage Drive<br>5.borage Drive Cage<br>5.borage Drive Cage<br>5.borage Drive Cage Fan<br>5.borage Drive Cage Fan<br>5.borage Drive Cable<br>5.borage Drive Cable<br>5.borage Drive Cable<br>5.borage Drive Cable<br>5.portum Borad<br>1.

## Front View

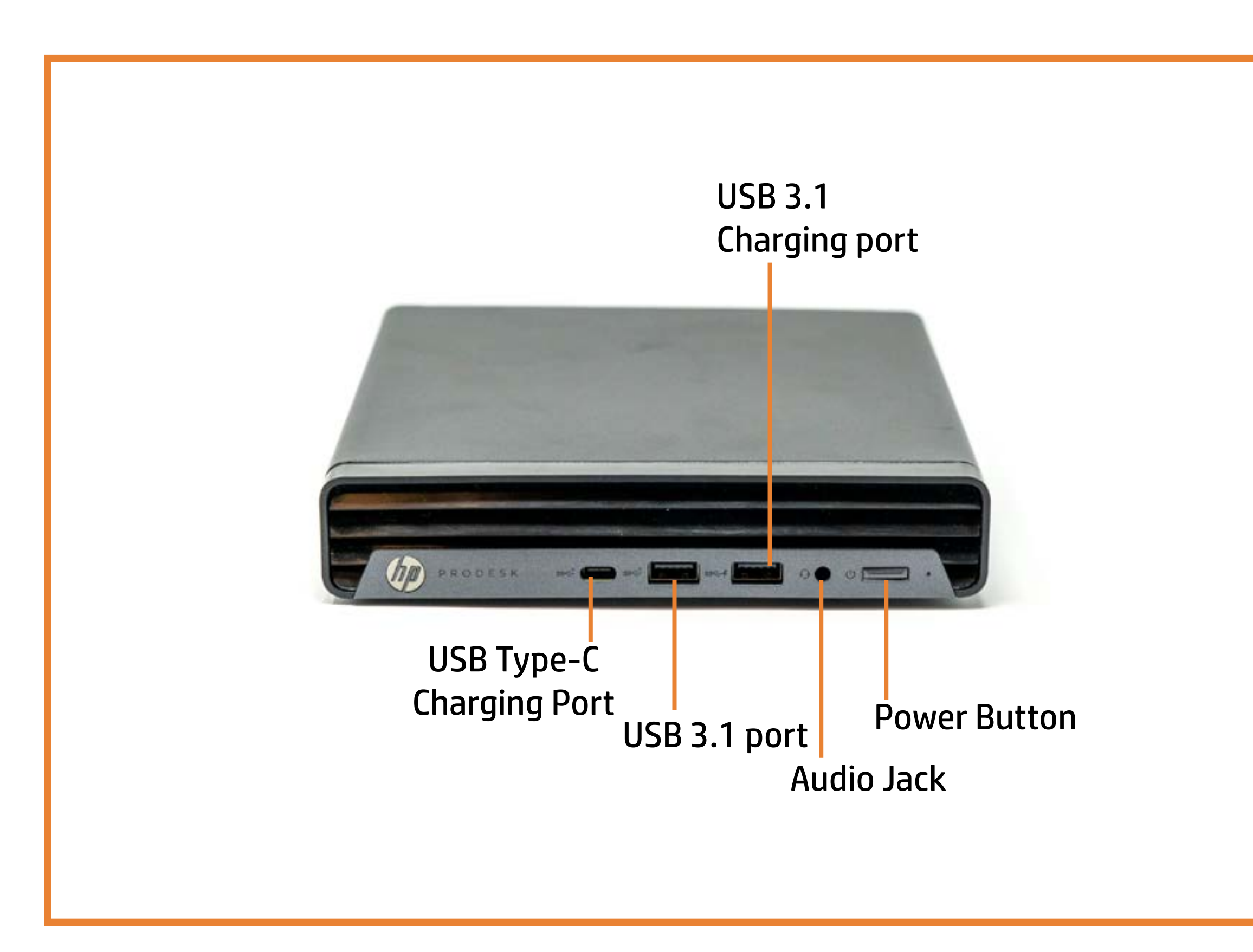

## Back to Welcome Page

# Left View

## Back to Welcome Page

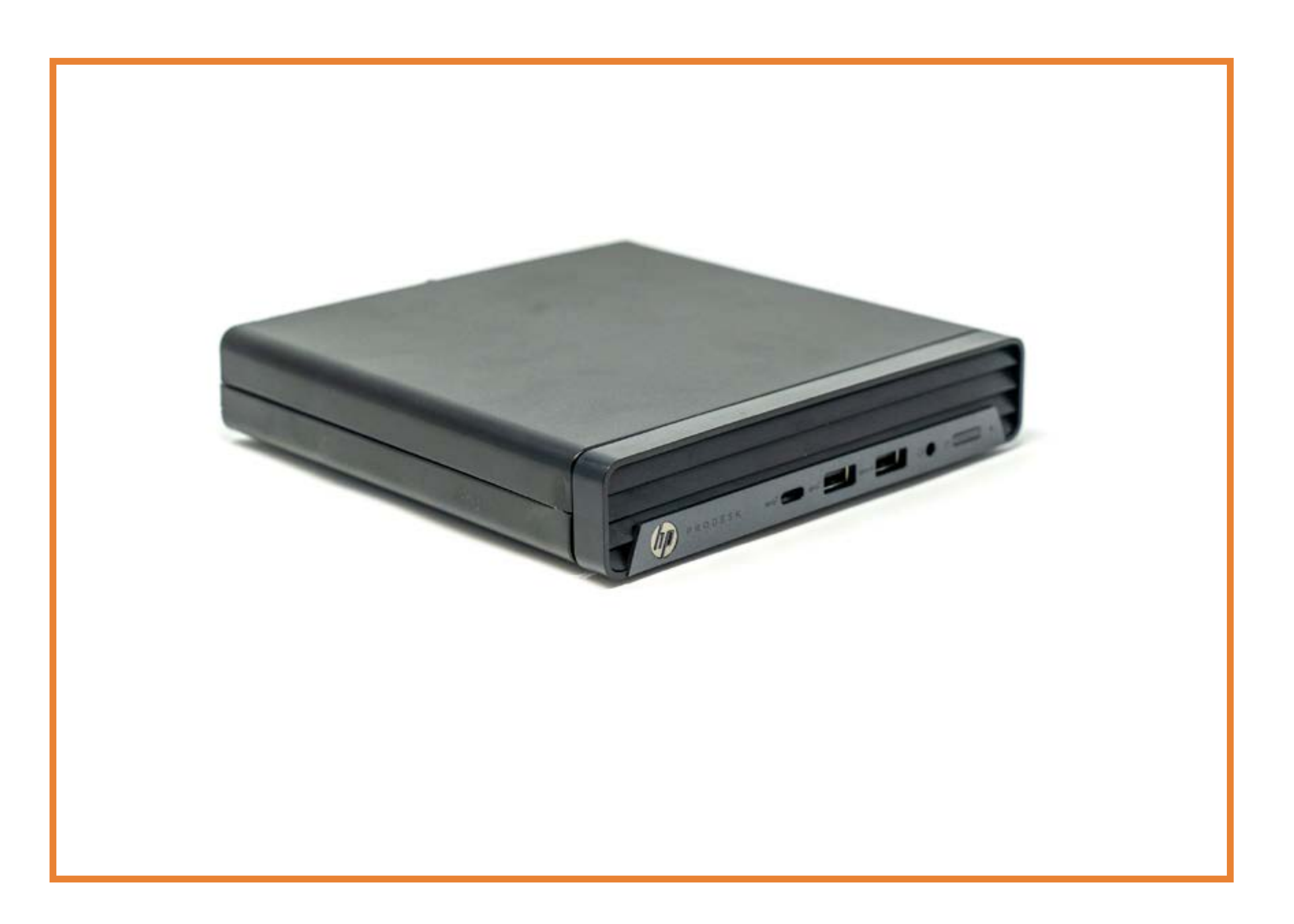

# Right View

## Back to Welcome Page

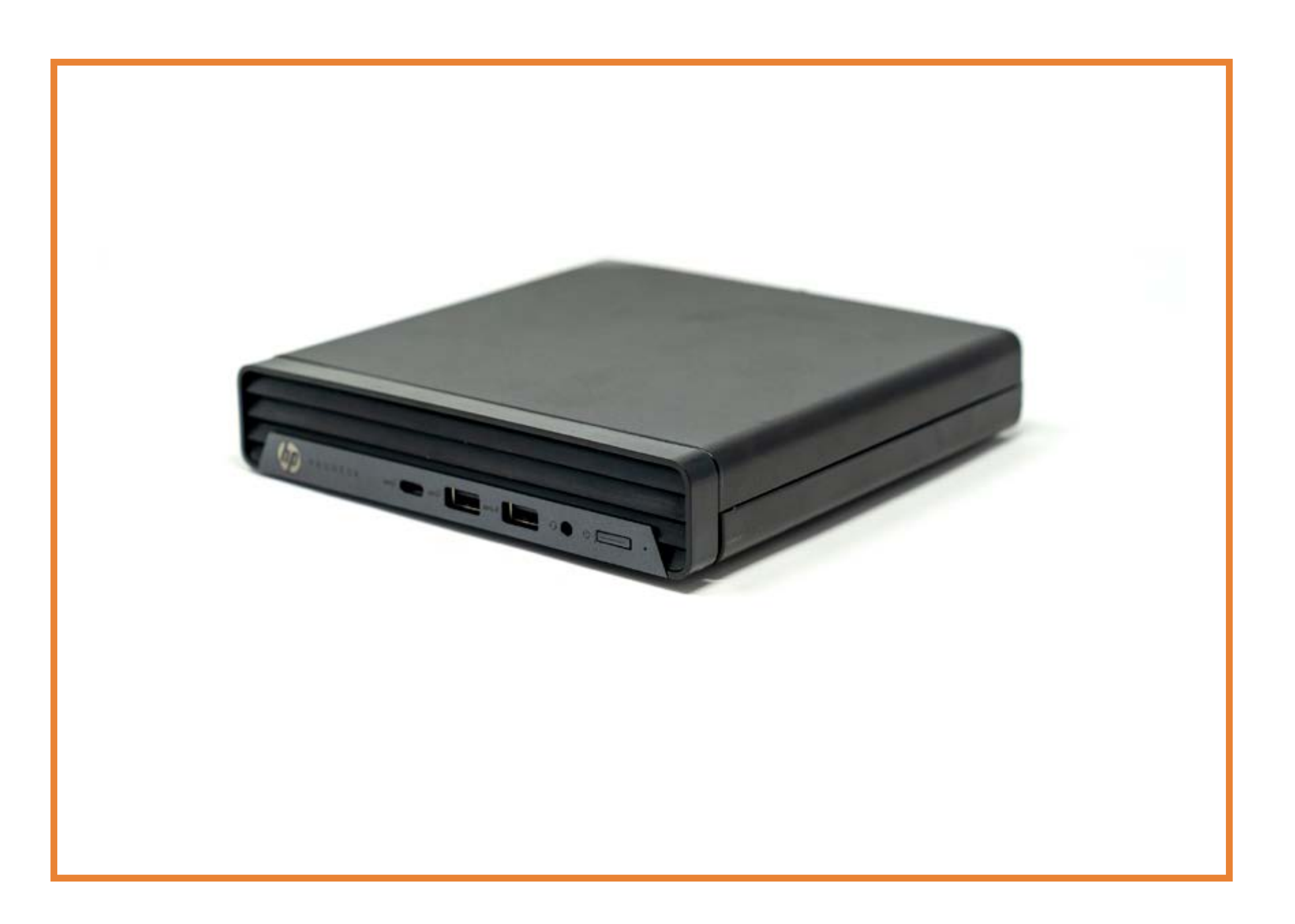

## Rear View

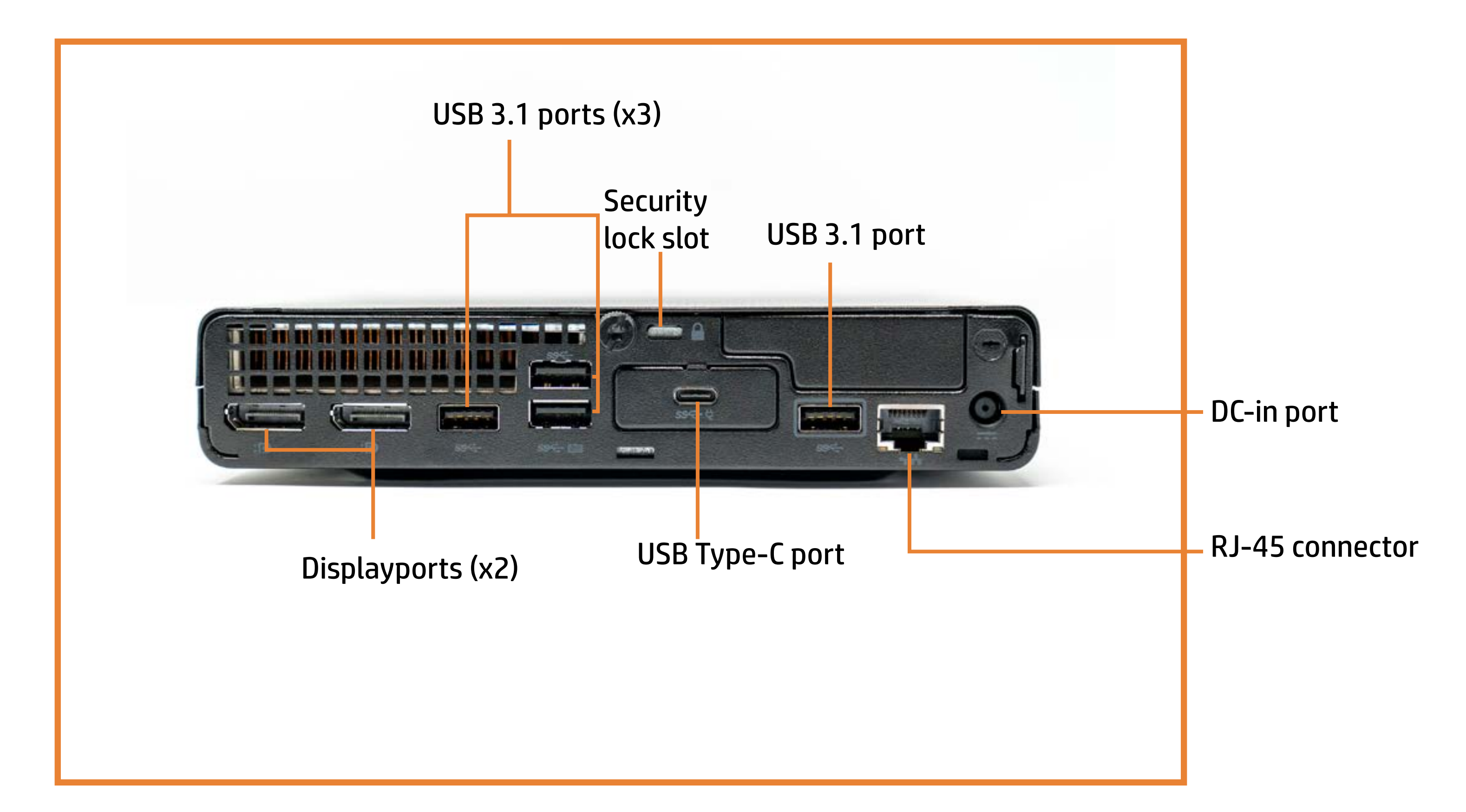

#### Back to Welcome Page

# Bottom View

## Back to Welcome Page

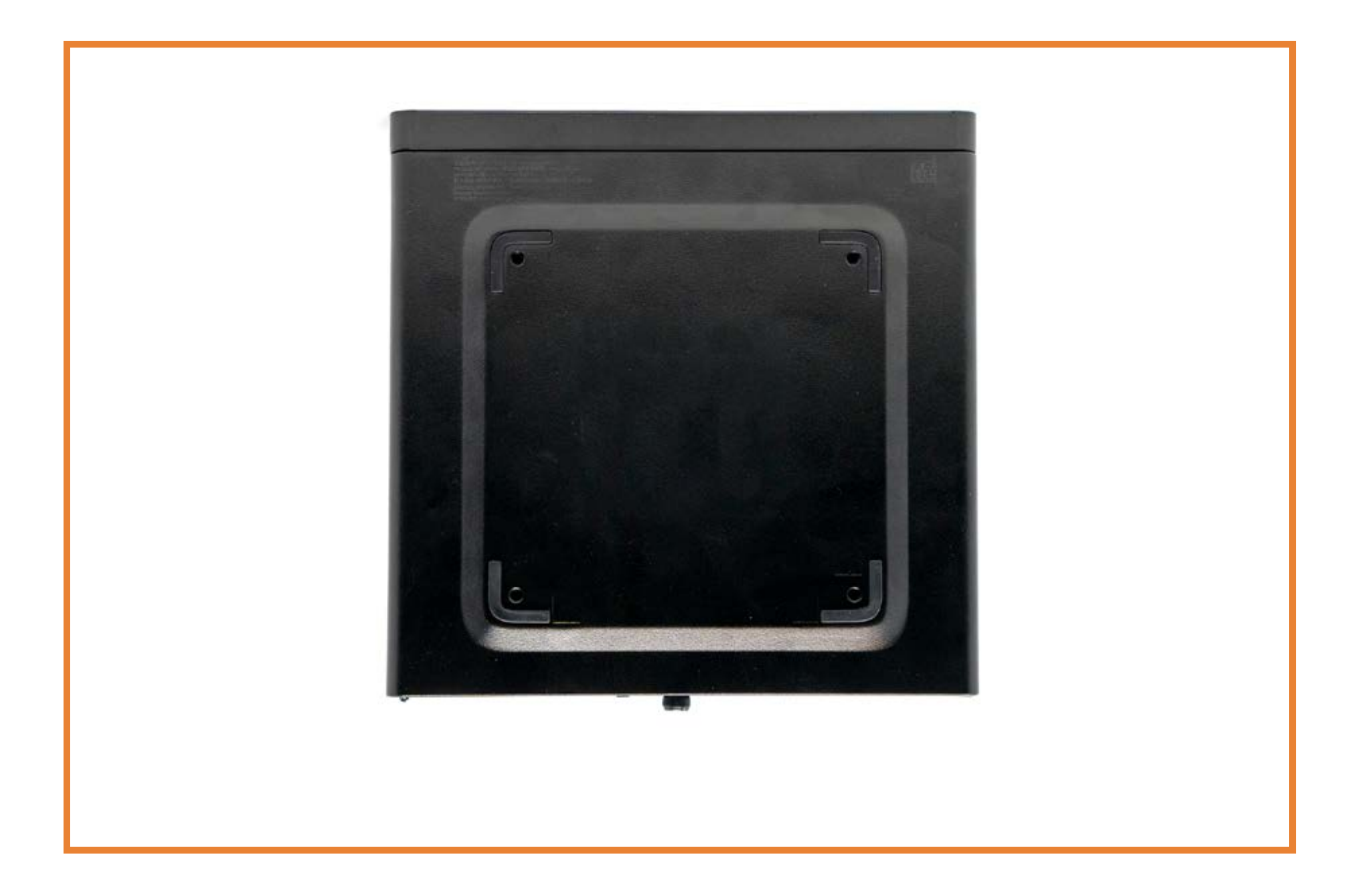

## Top View

## Back to Welcome Page

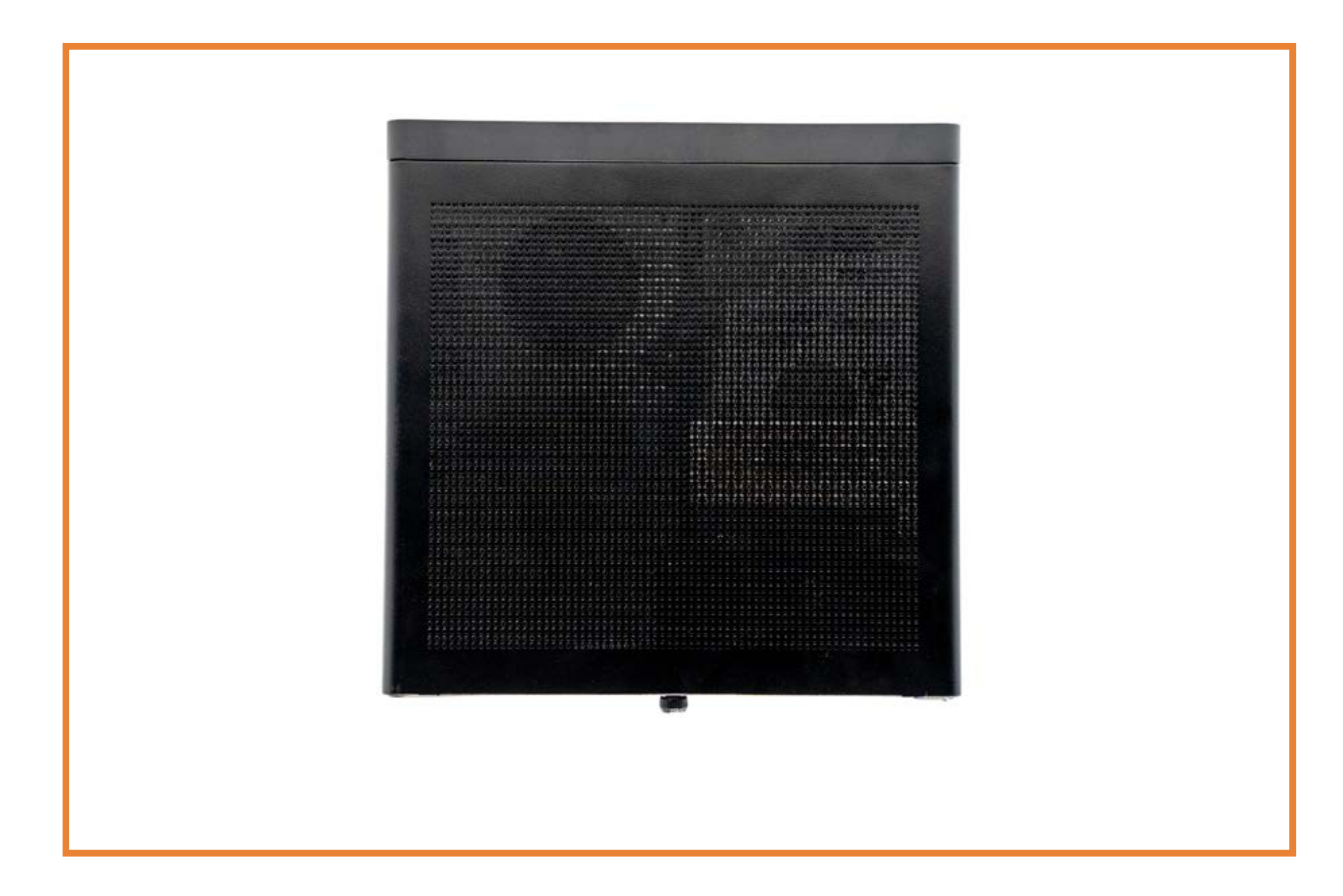

## Internal View 1

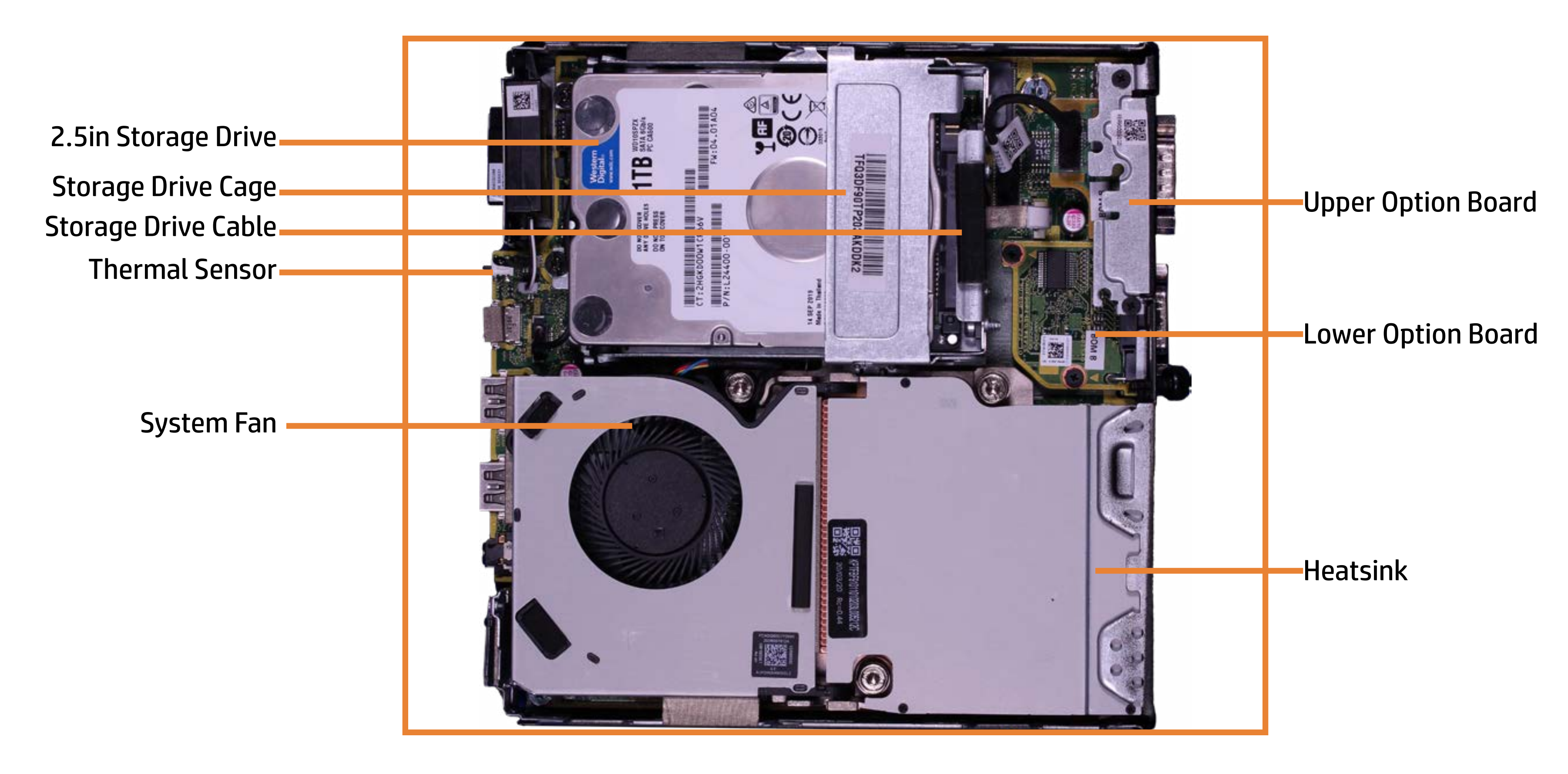

#### Back to Welcome Page

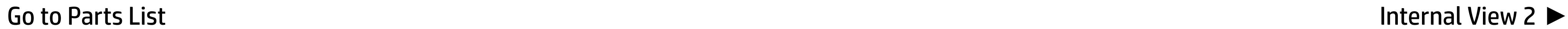

## Internal View 2

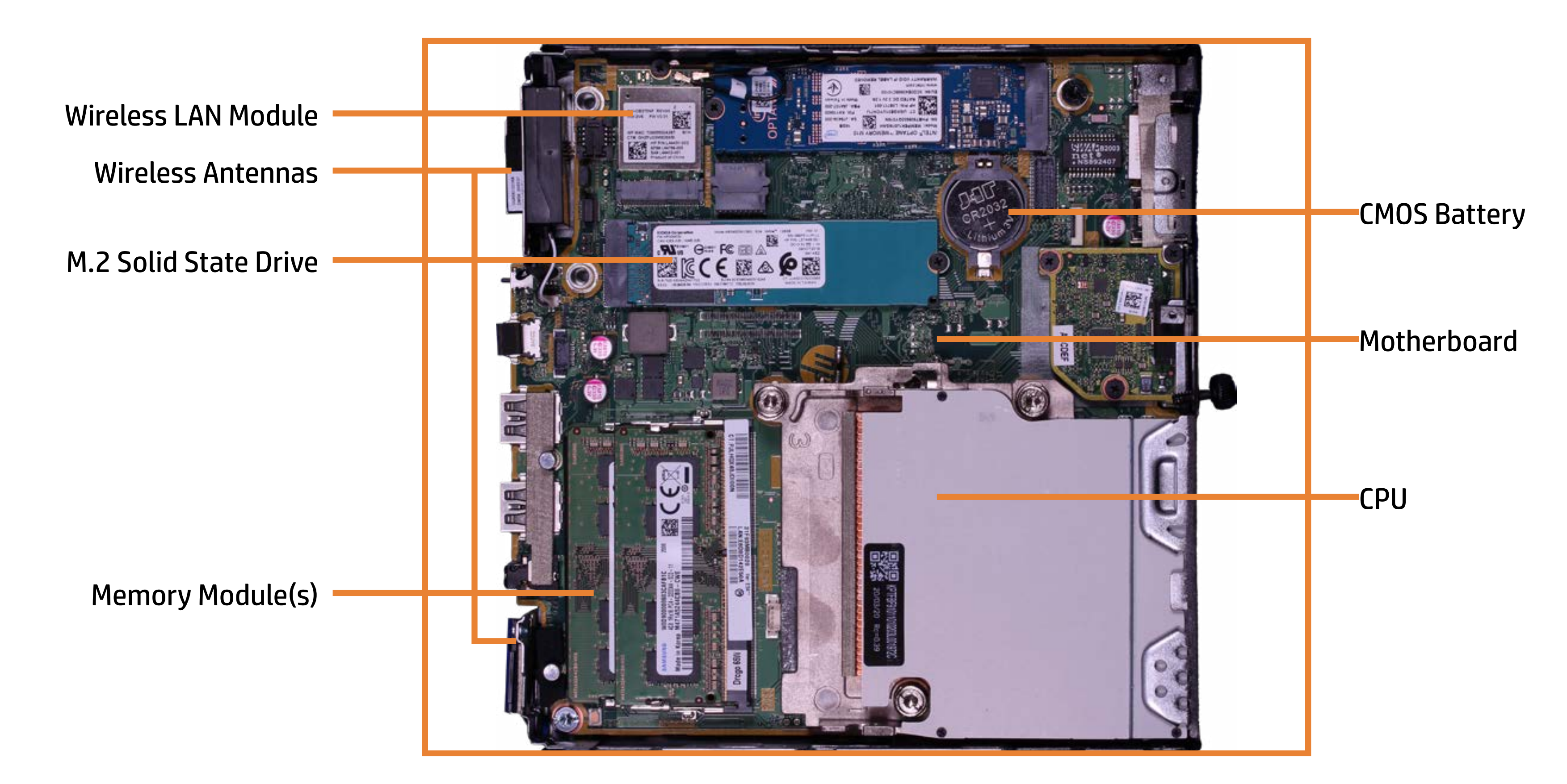

Go to Parts List **◆ Internal View 1** 

#### Back to Welcome Page

## Access Panel

Access Panel

Back to Welcome Page

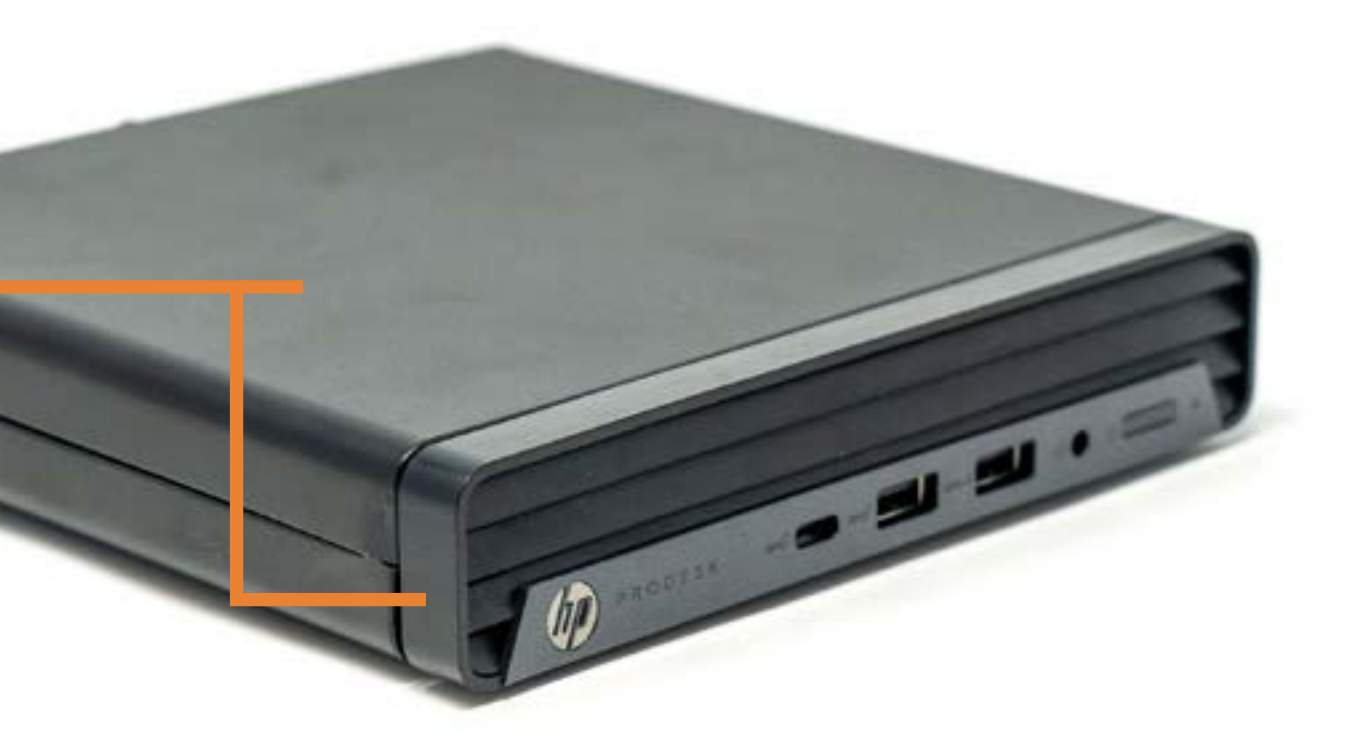

## 2.5in Storage Drive

#### Back to Welcome Page

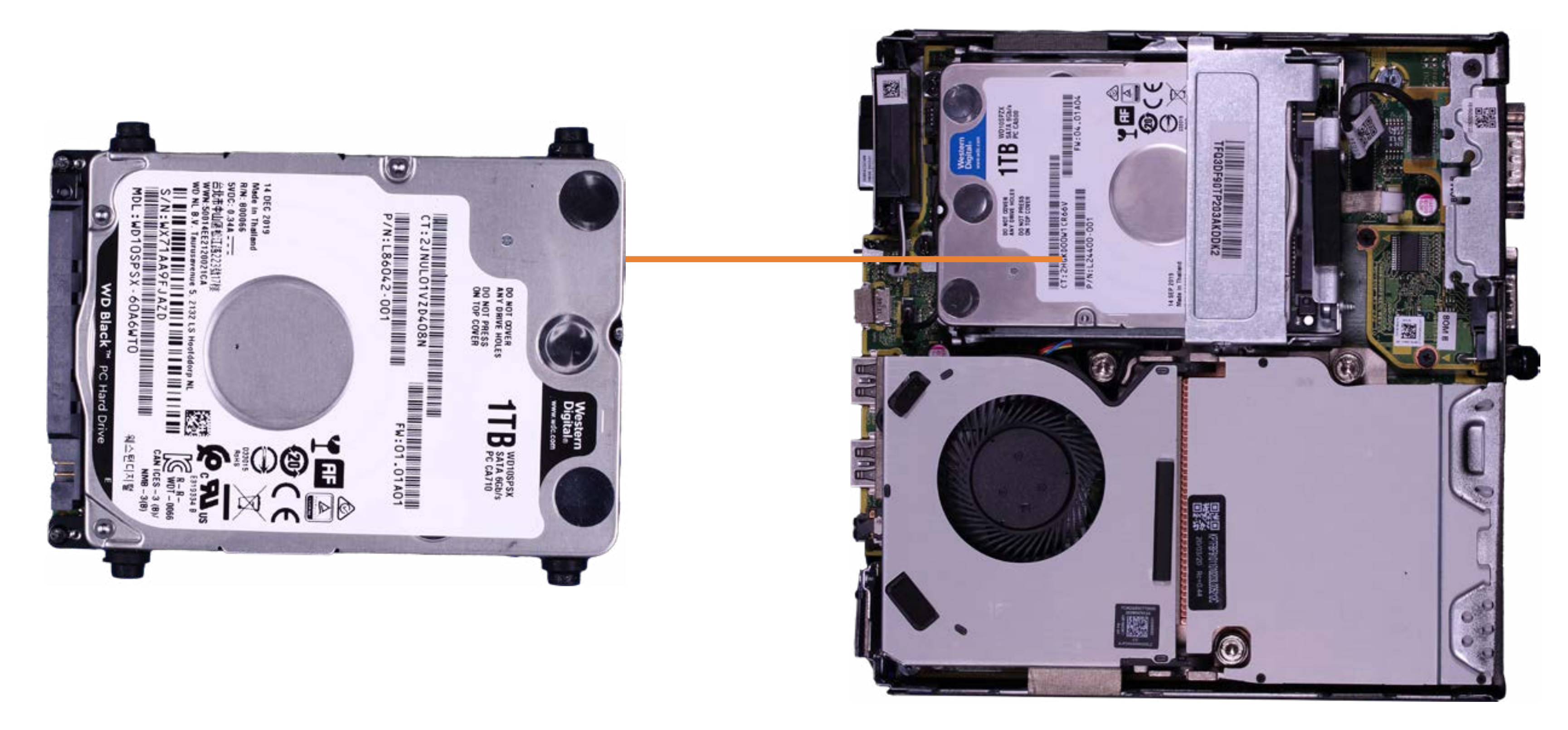

# Storage Drive Cage

## Back to Welcome Page

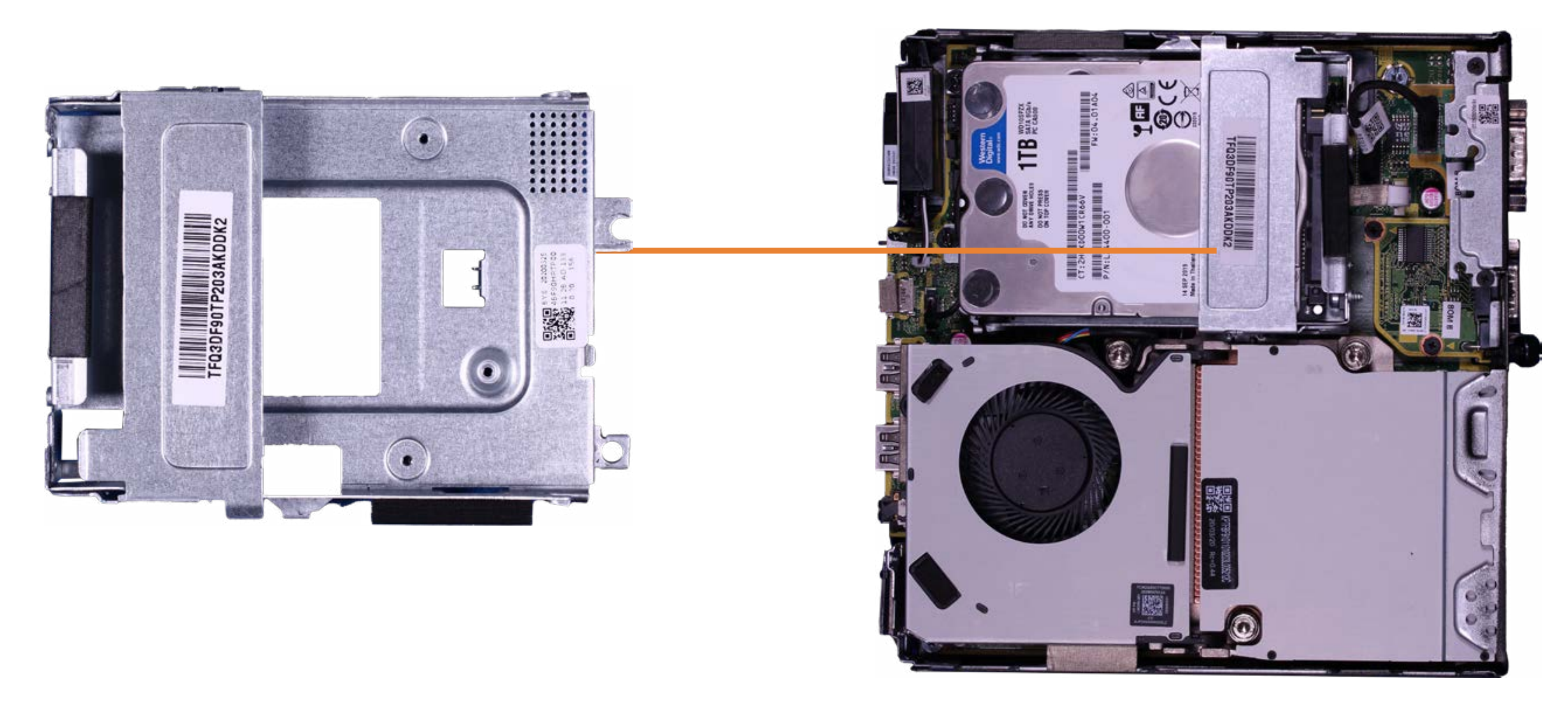

# Storage Drive Cage Fan

## Back to Welcome Page

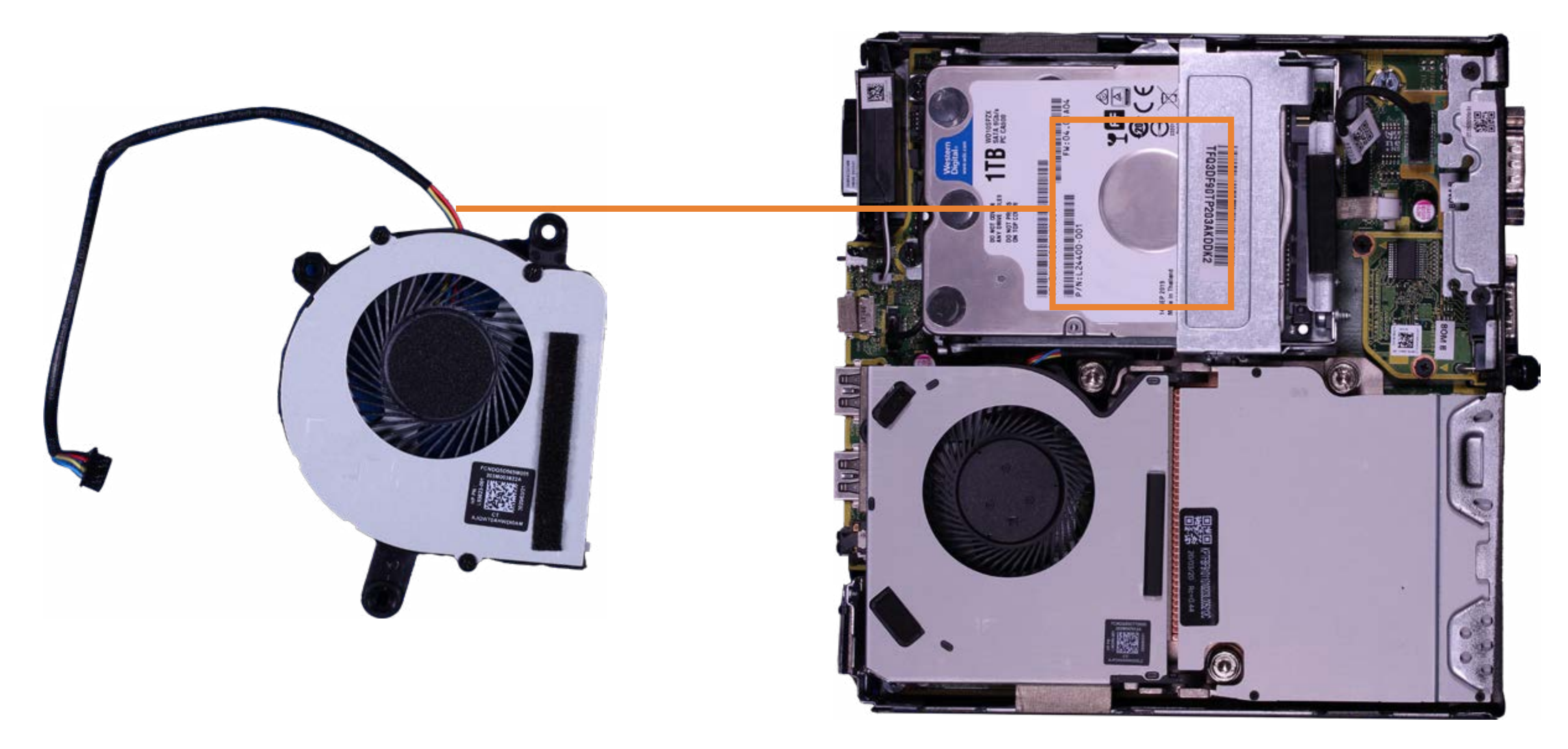

# Storage Drive Cable

## Back to Welcome Page

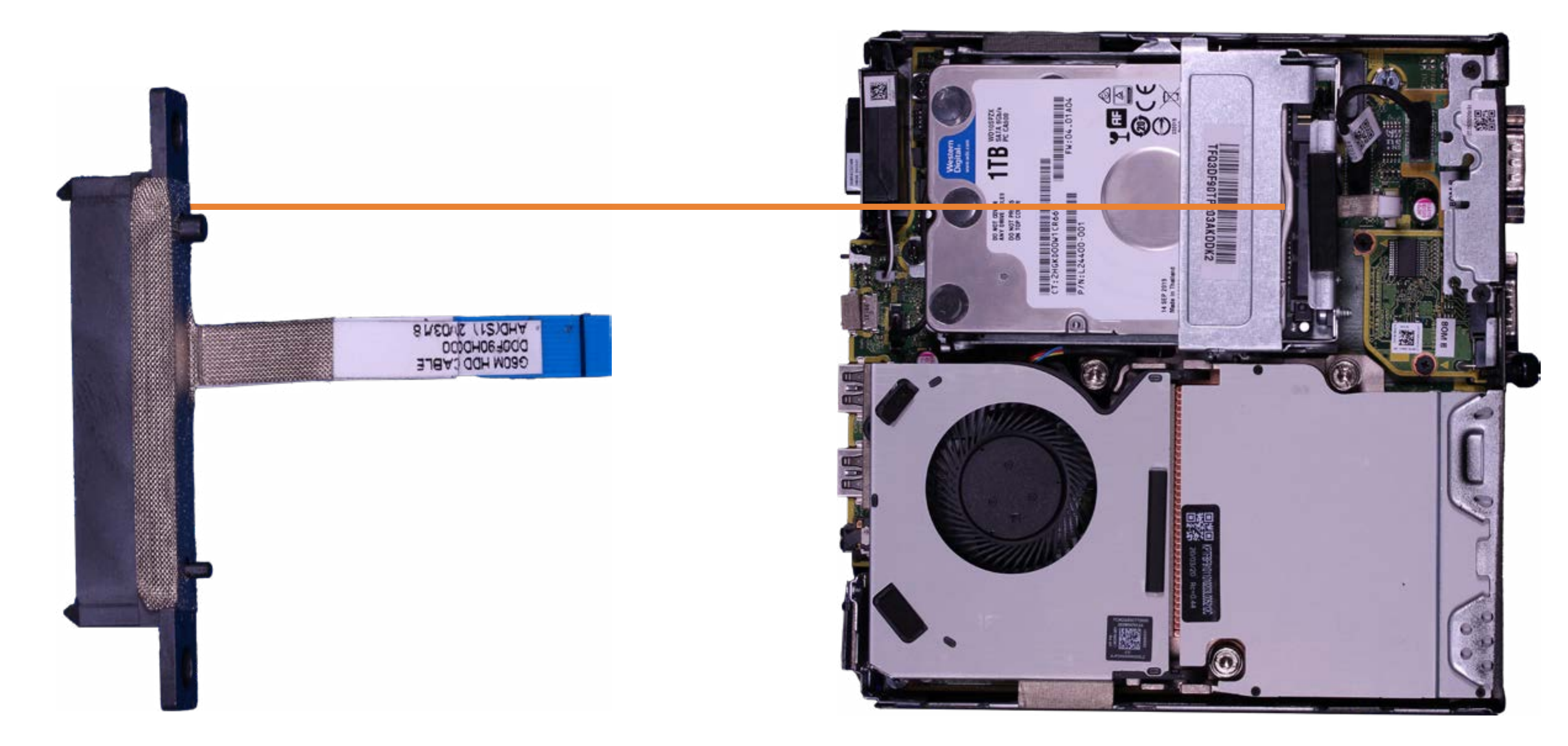

# System Fan

## Back to Welcome Page

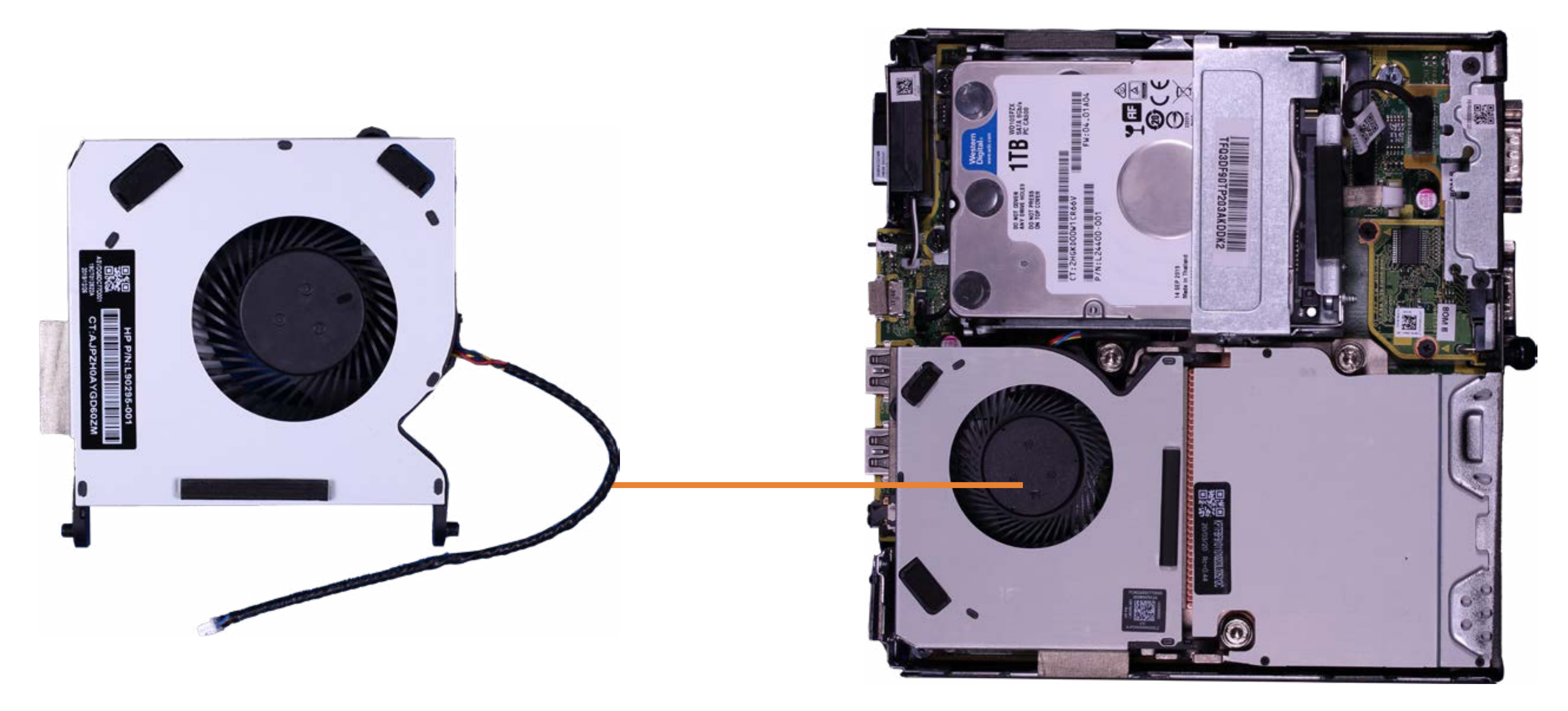

# Upper Option Board

## Back to Welcome Page

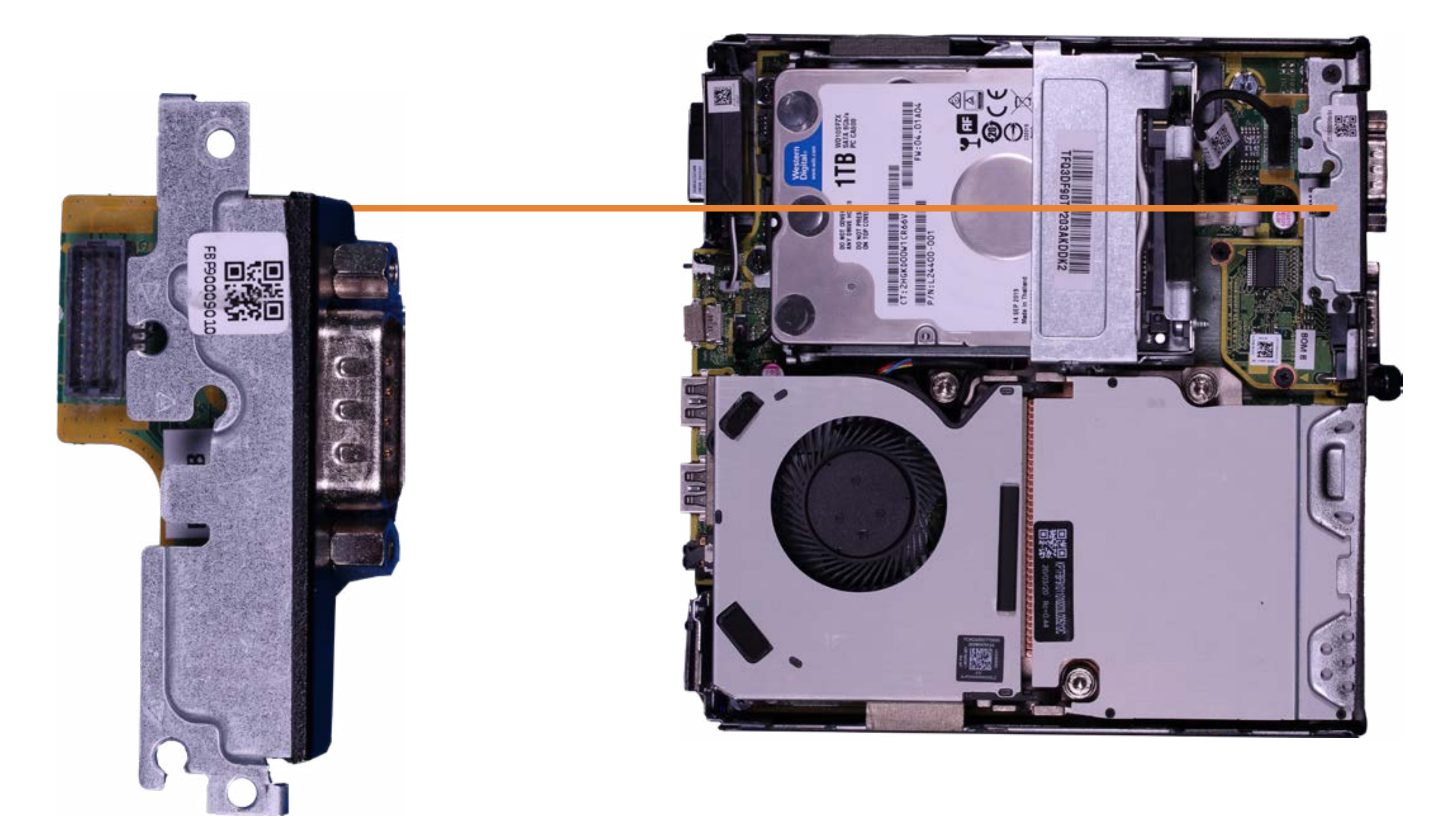

# Memory Module(s)

## Back to Welcome Page

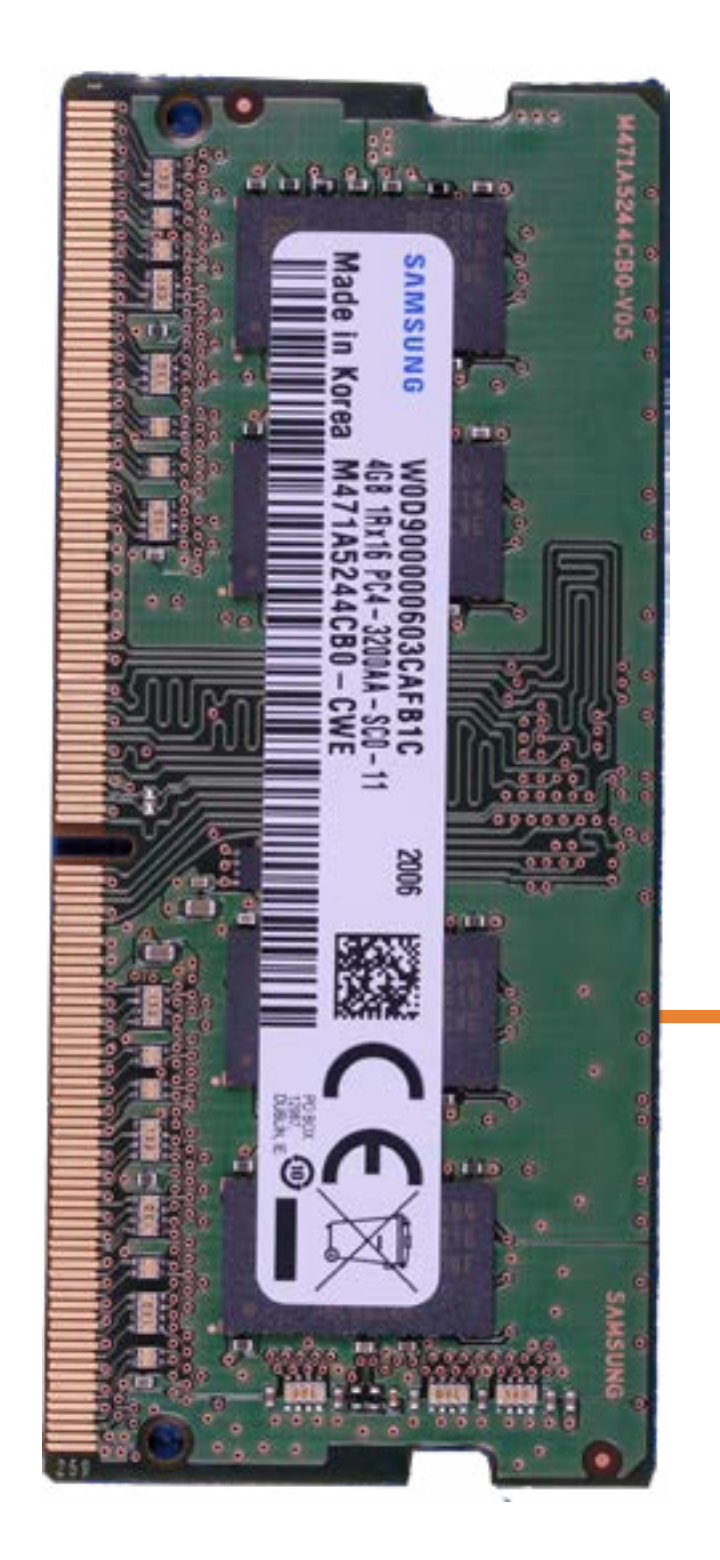

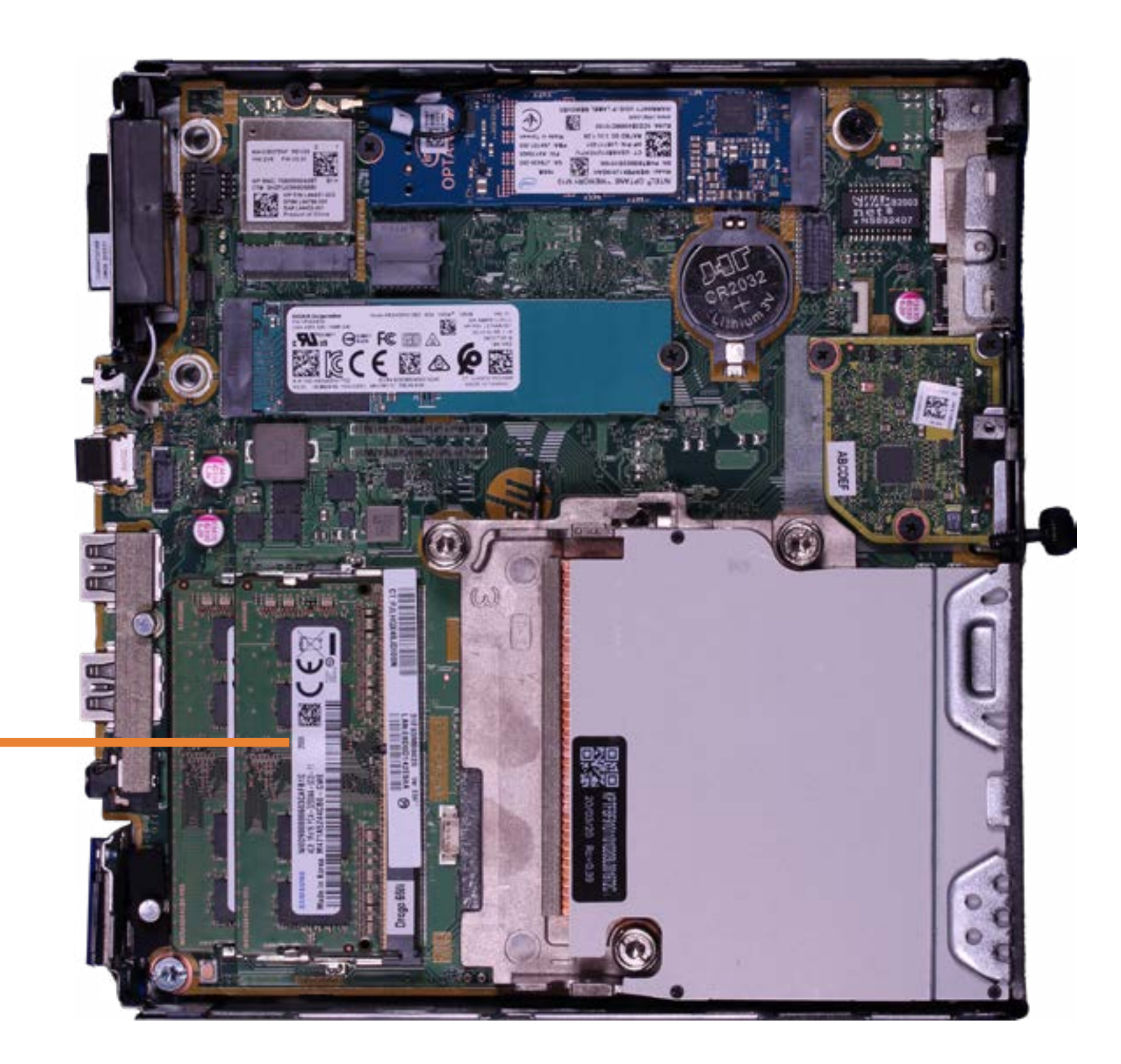

# Thermal Sensor

## Back to Welcome Page

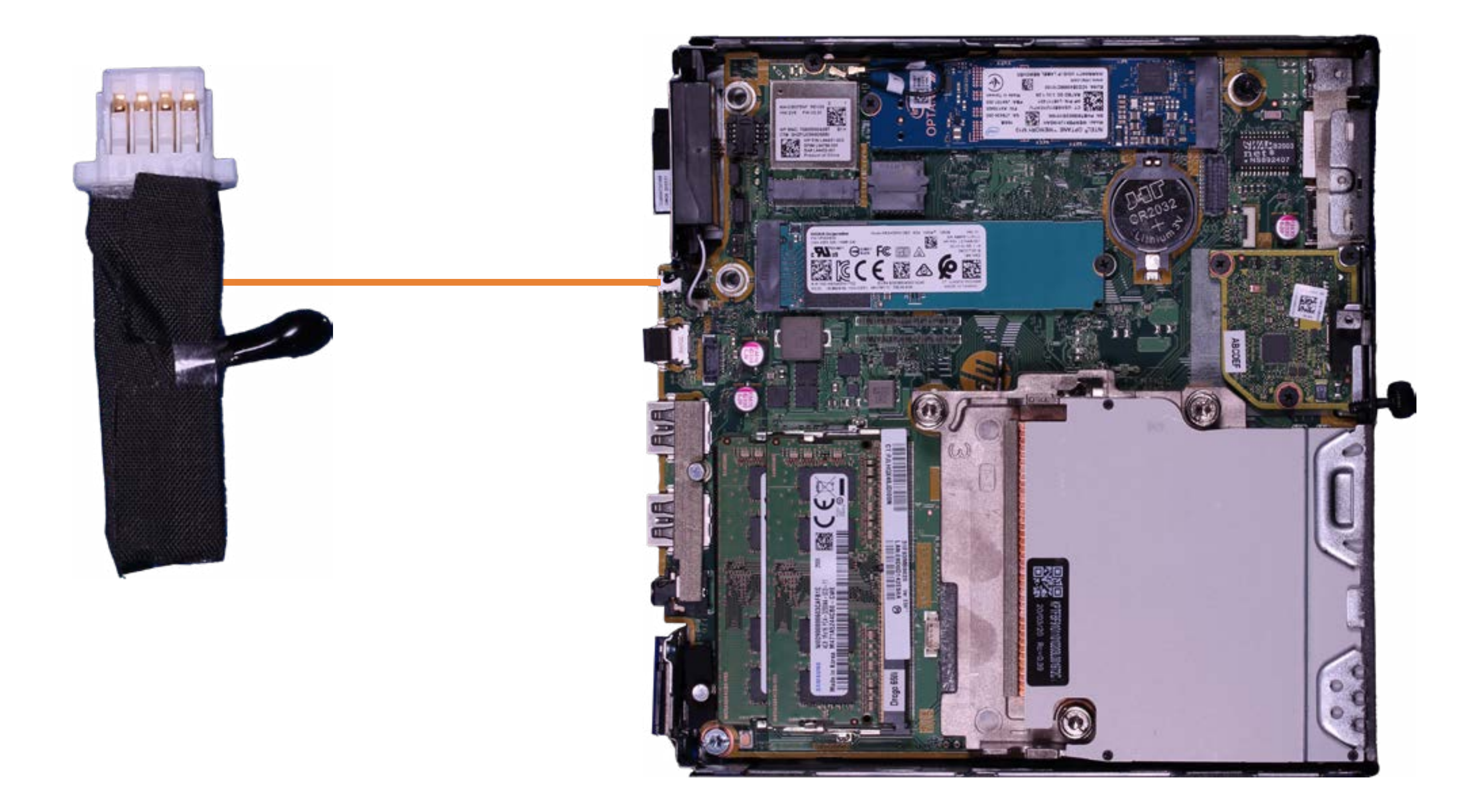

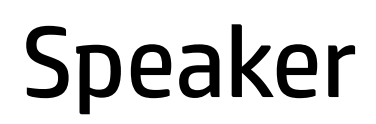

Back to Welcome Page

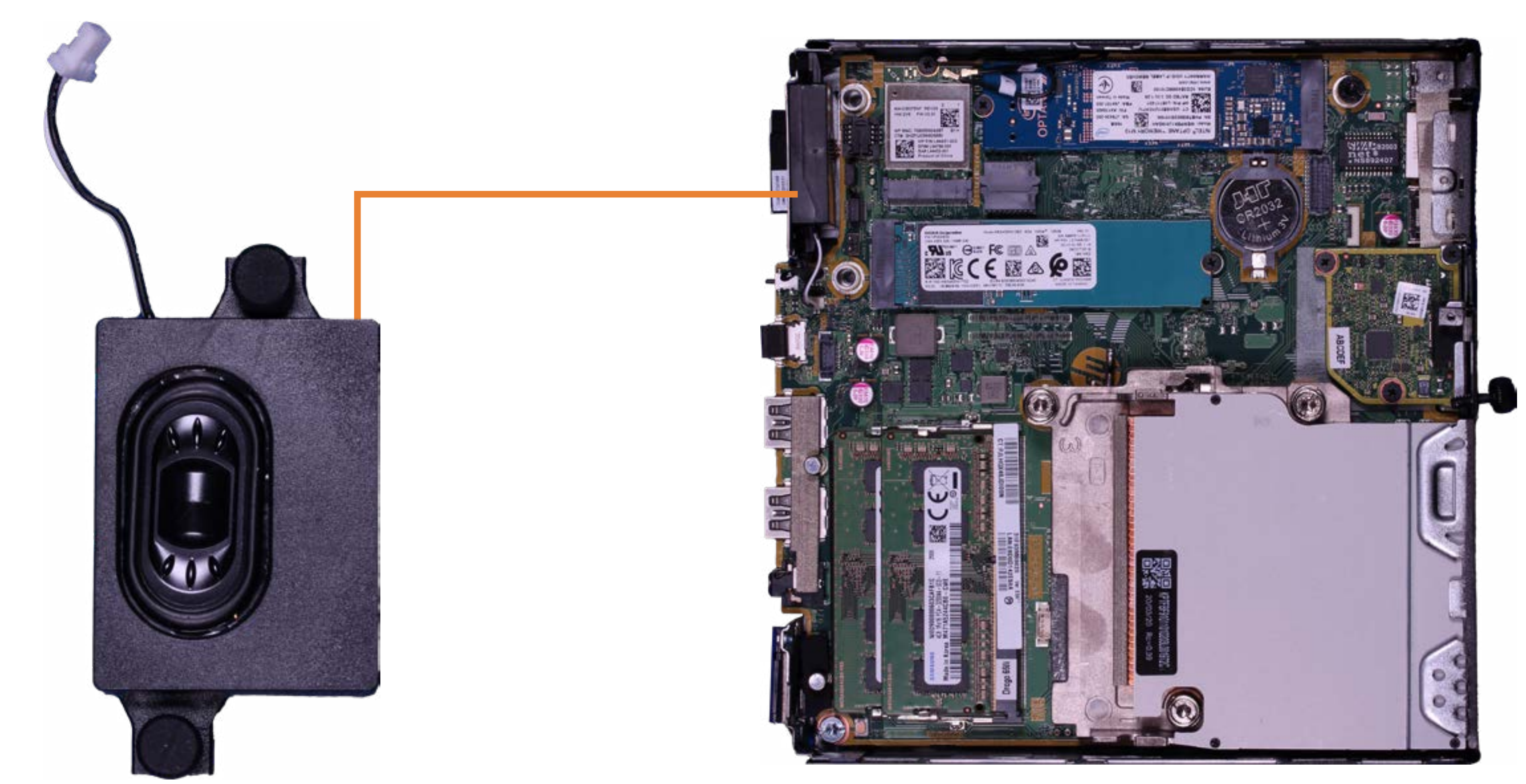

# Wireless LAN Module

## Back to Welcome Page

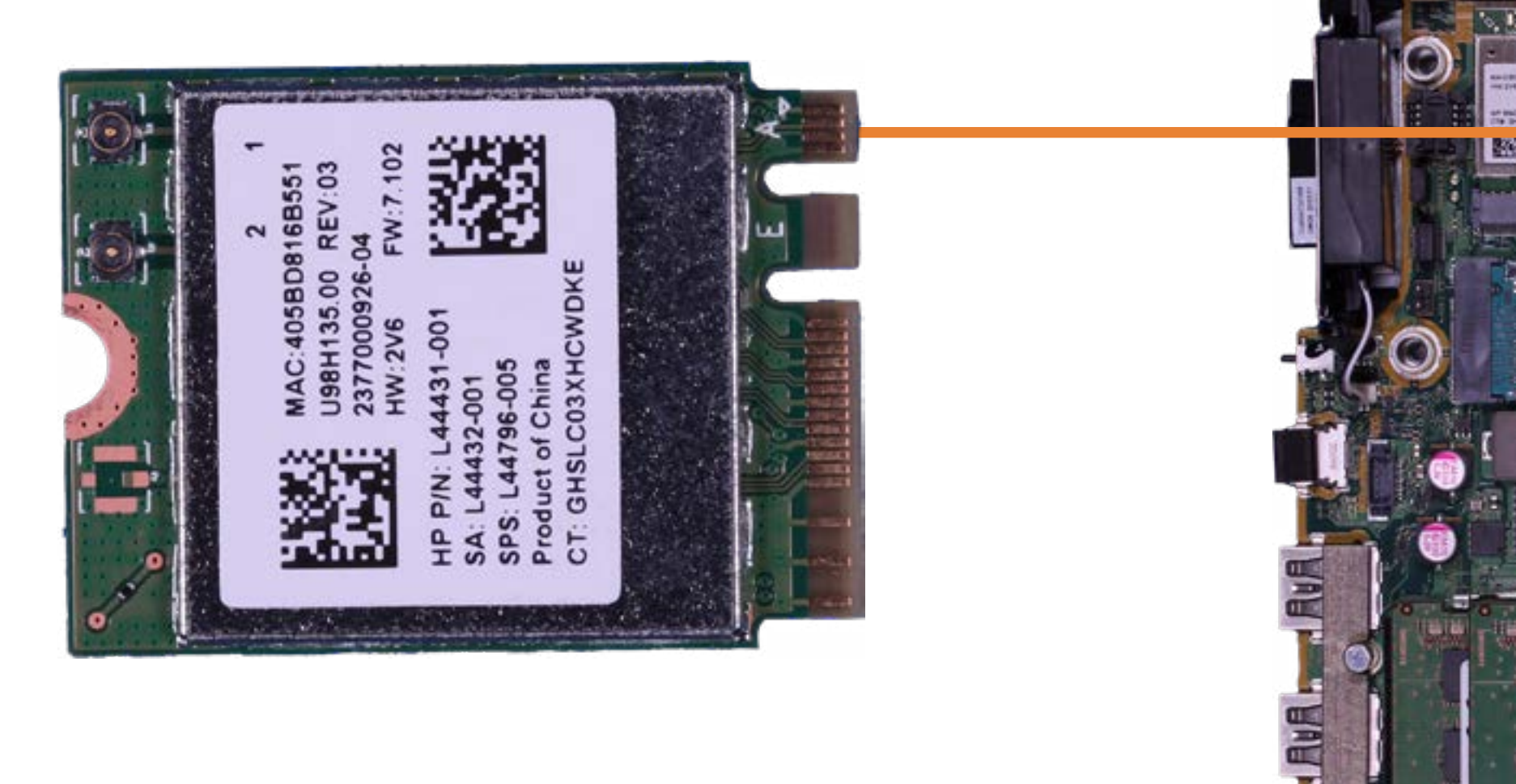

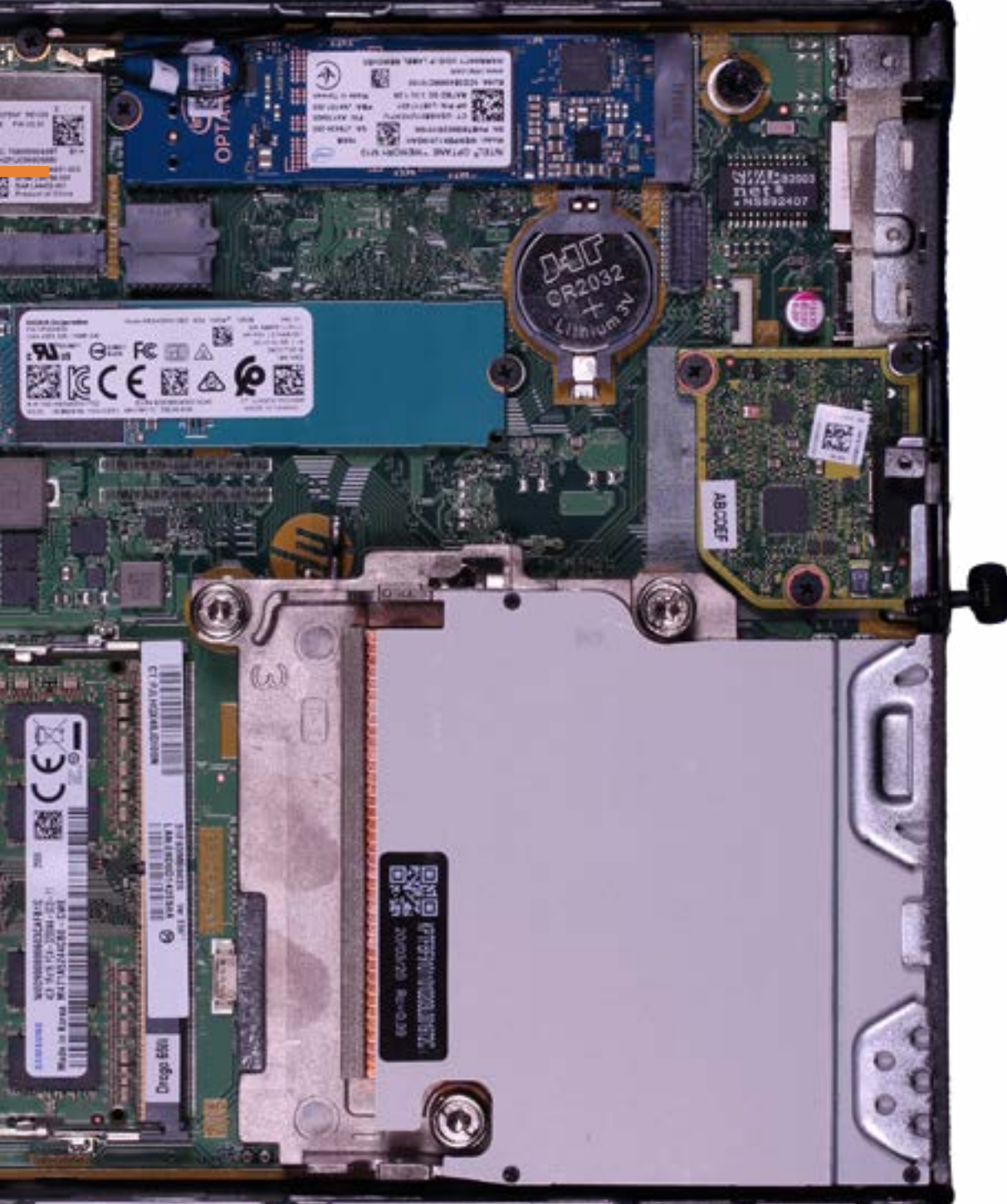

## M.2 Solid State Drive

## Back to Welcome Page

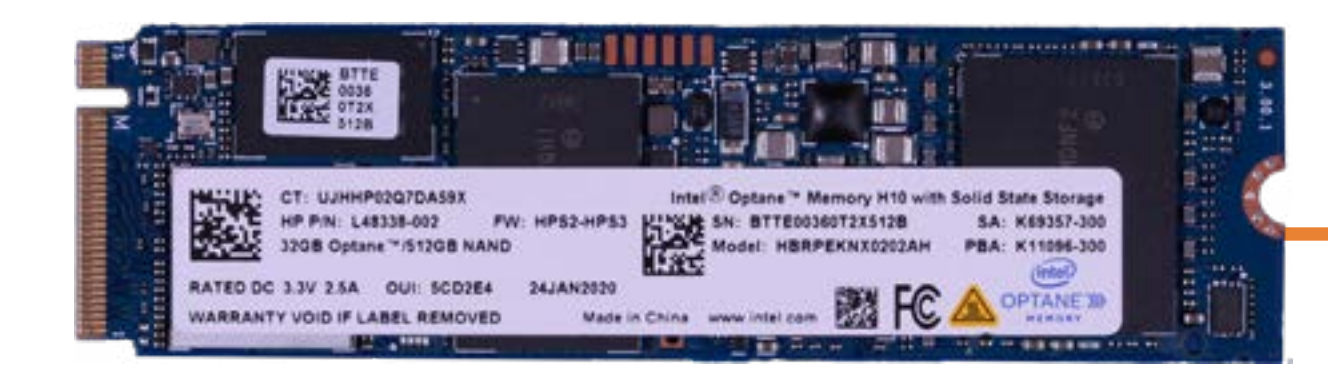

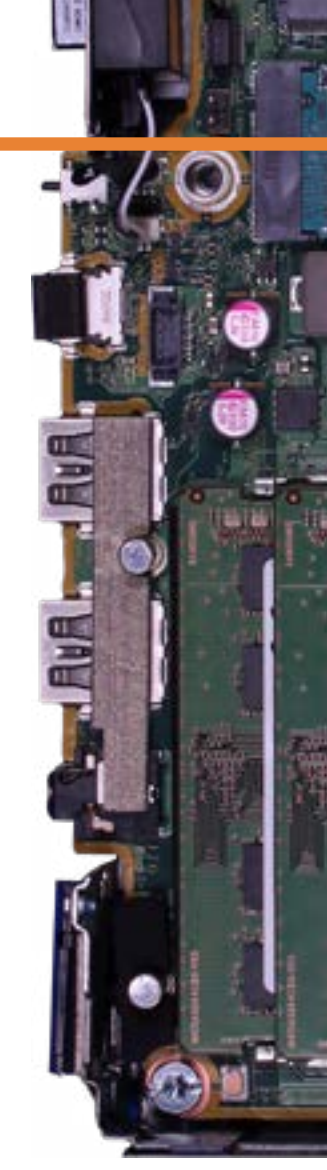

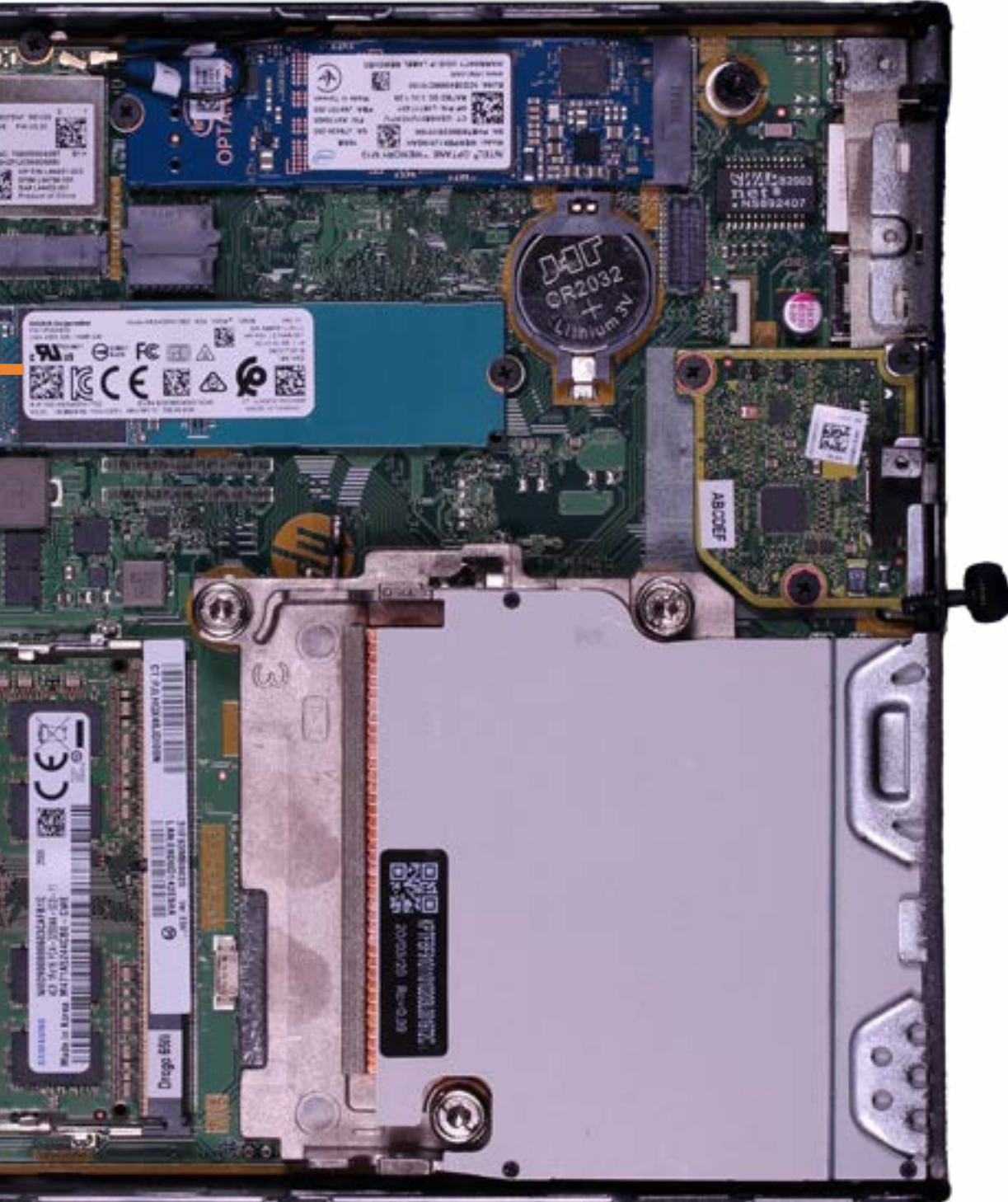

# Lower Option Board

## Back to Welcome Page

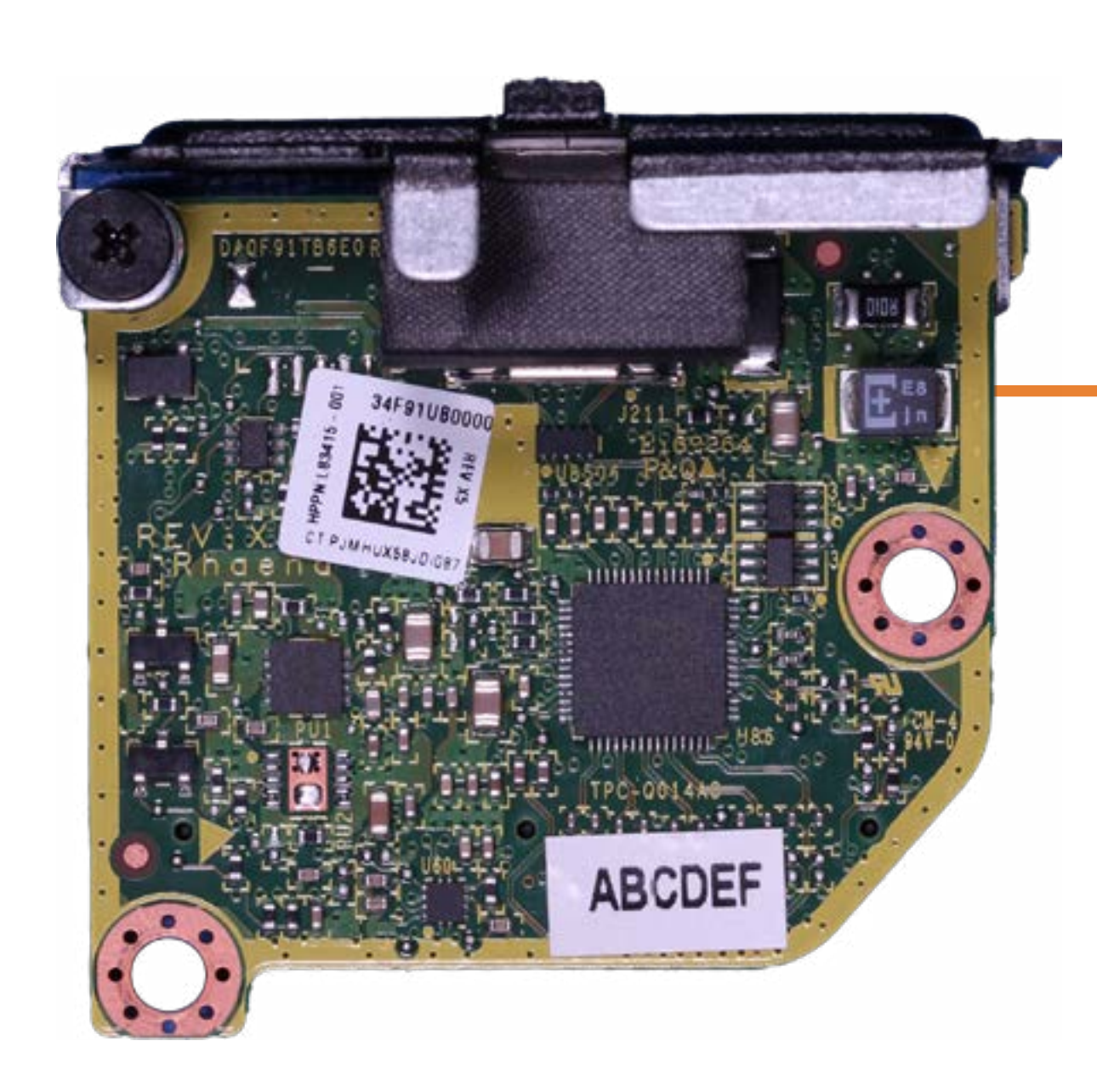

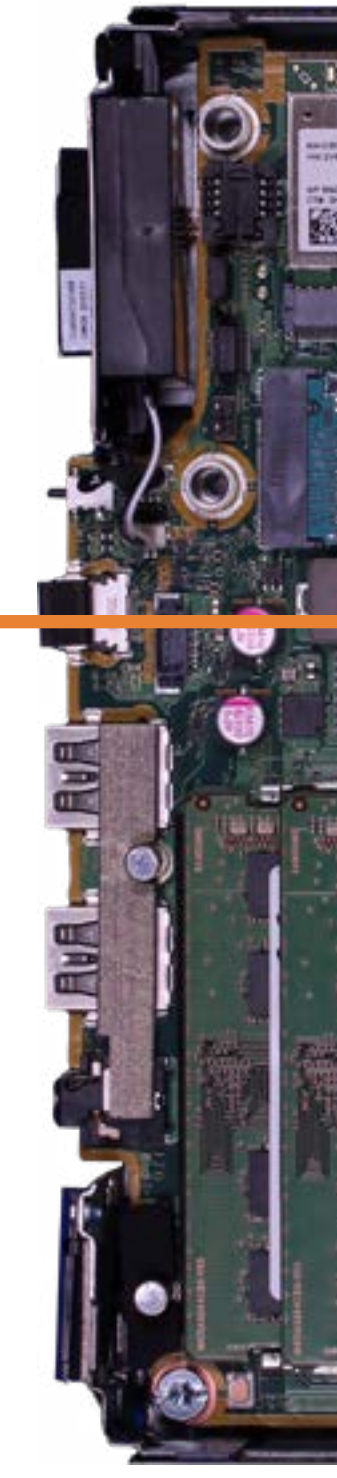

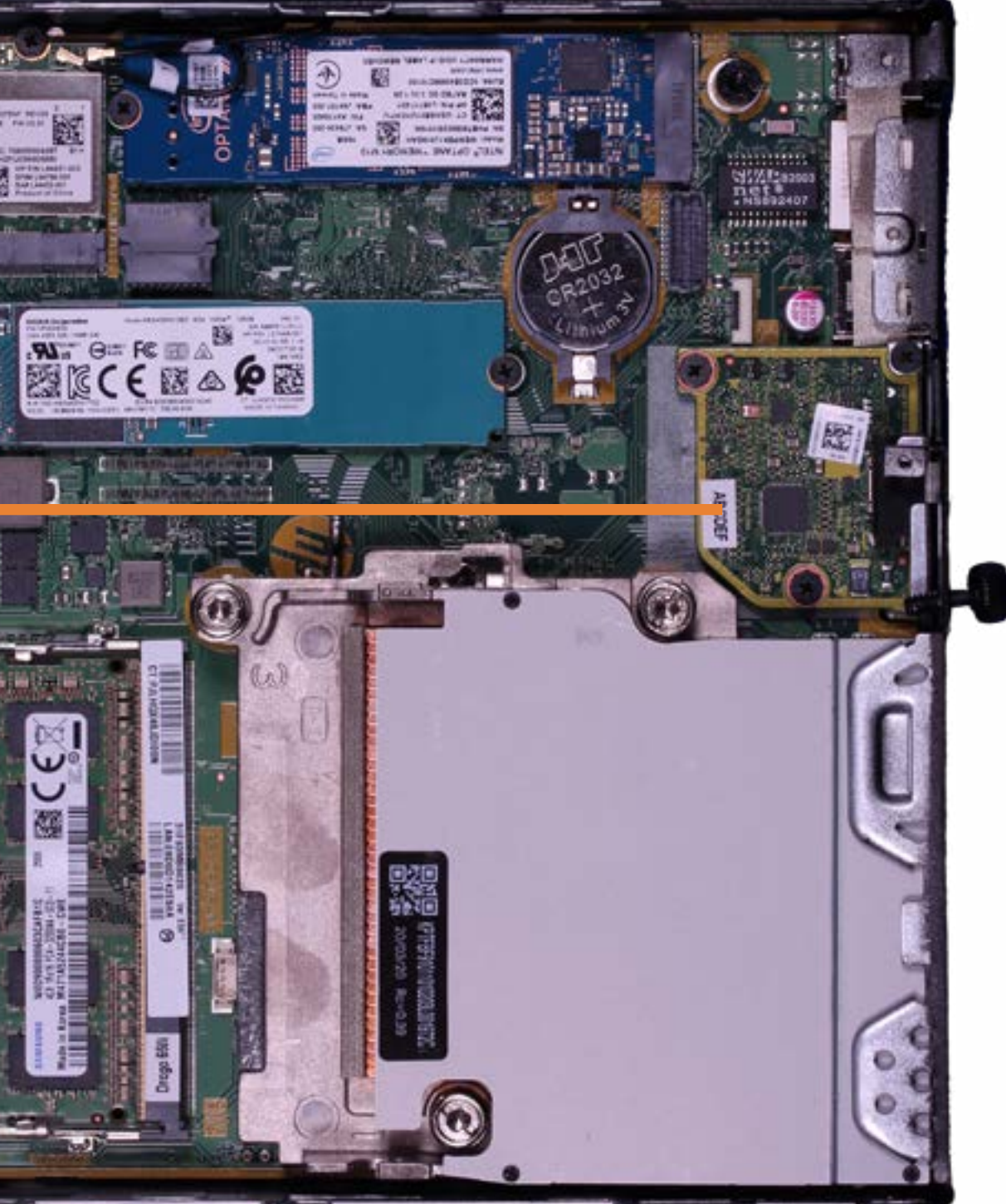

# CMOS Battery

## Back to Welcome Page

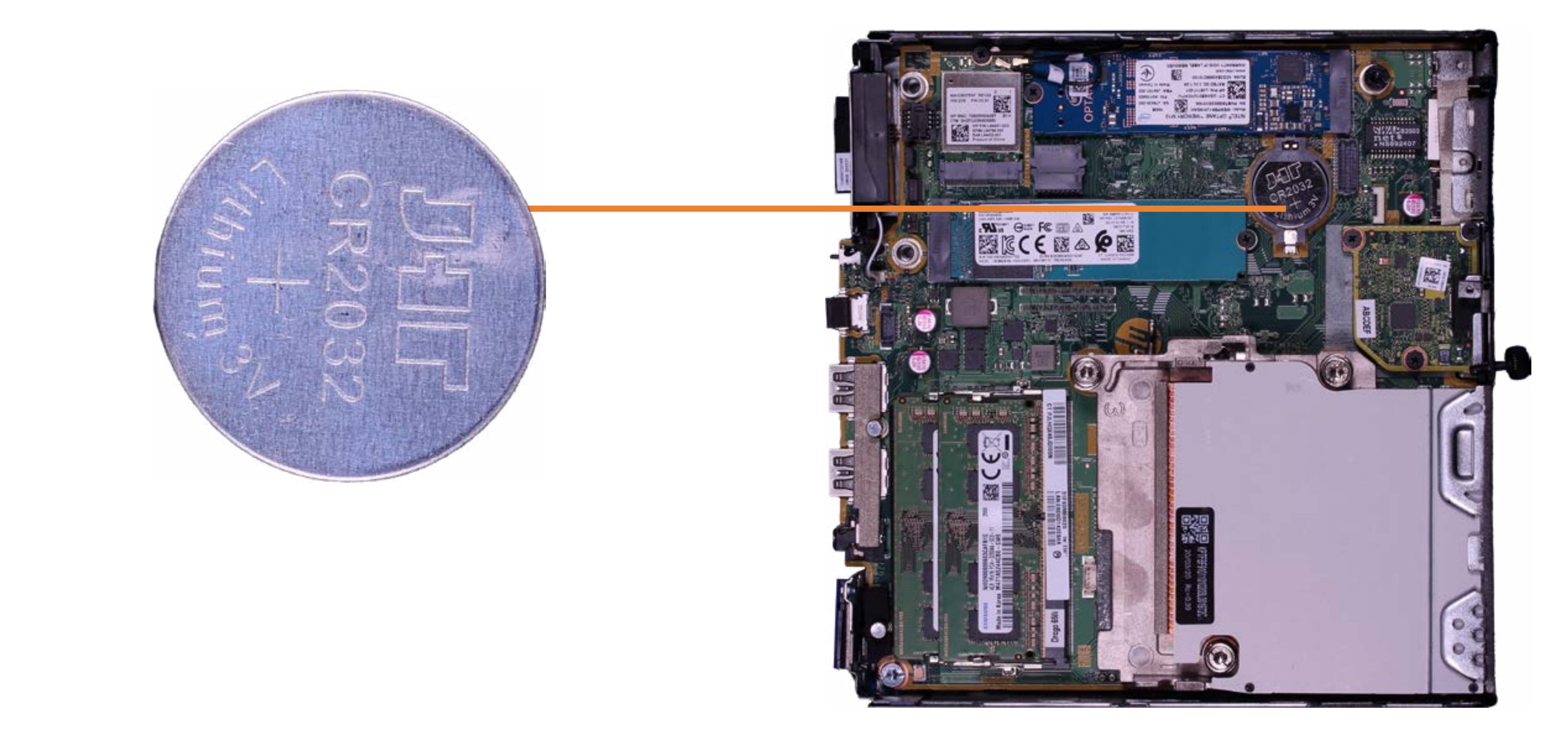

# Heat sink

## Back to Welcome Page

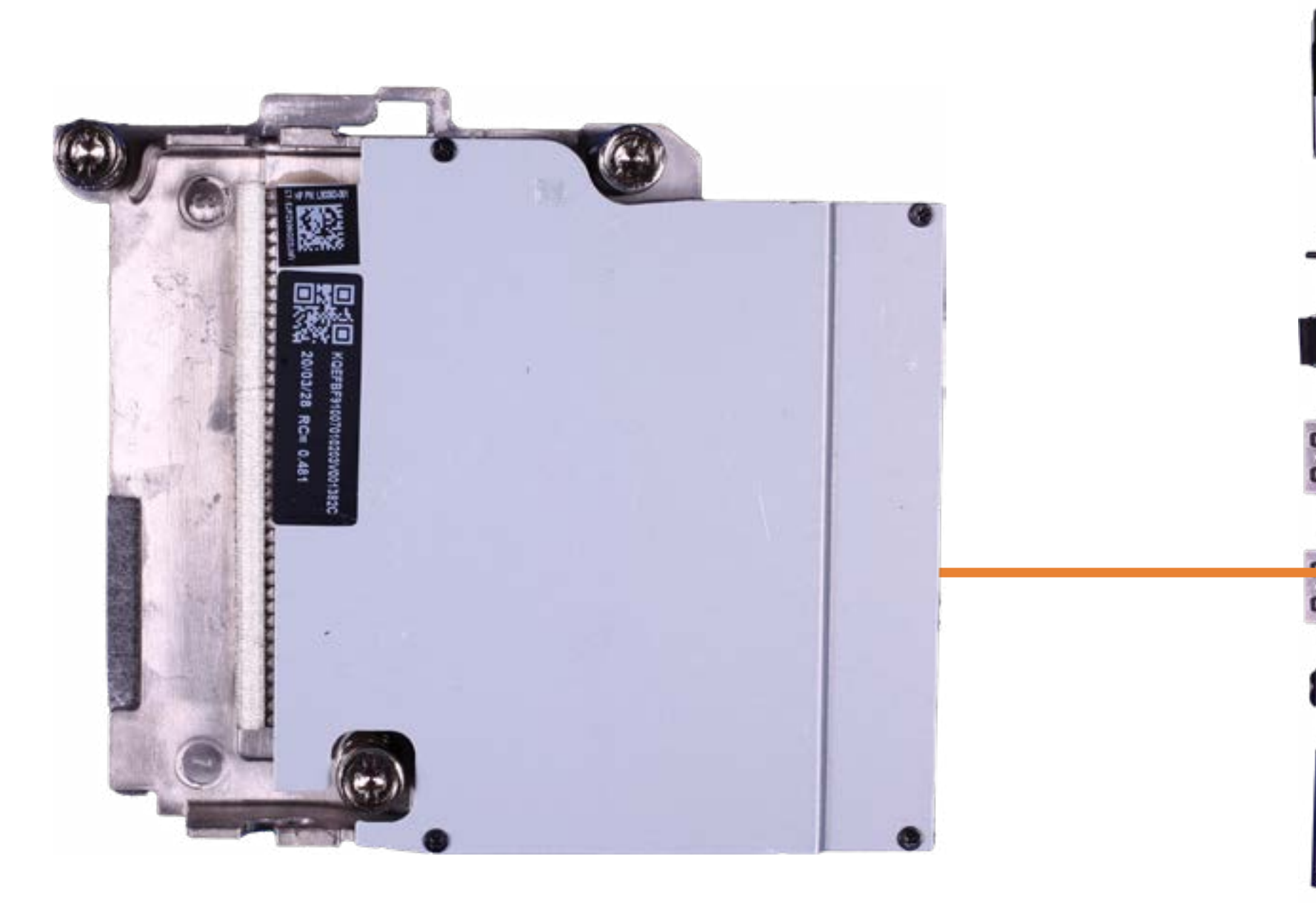

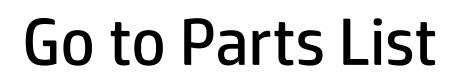

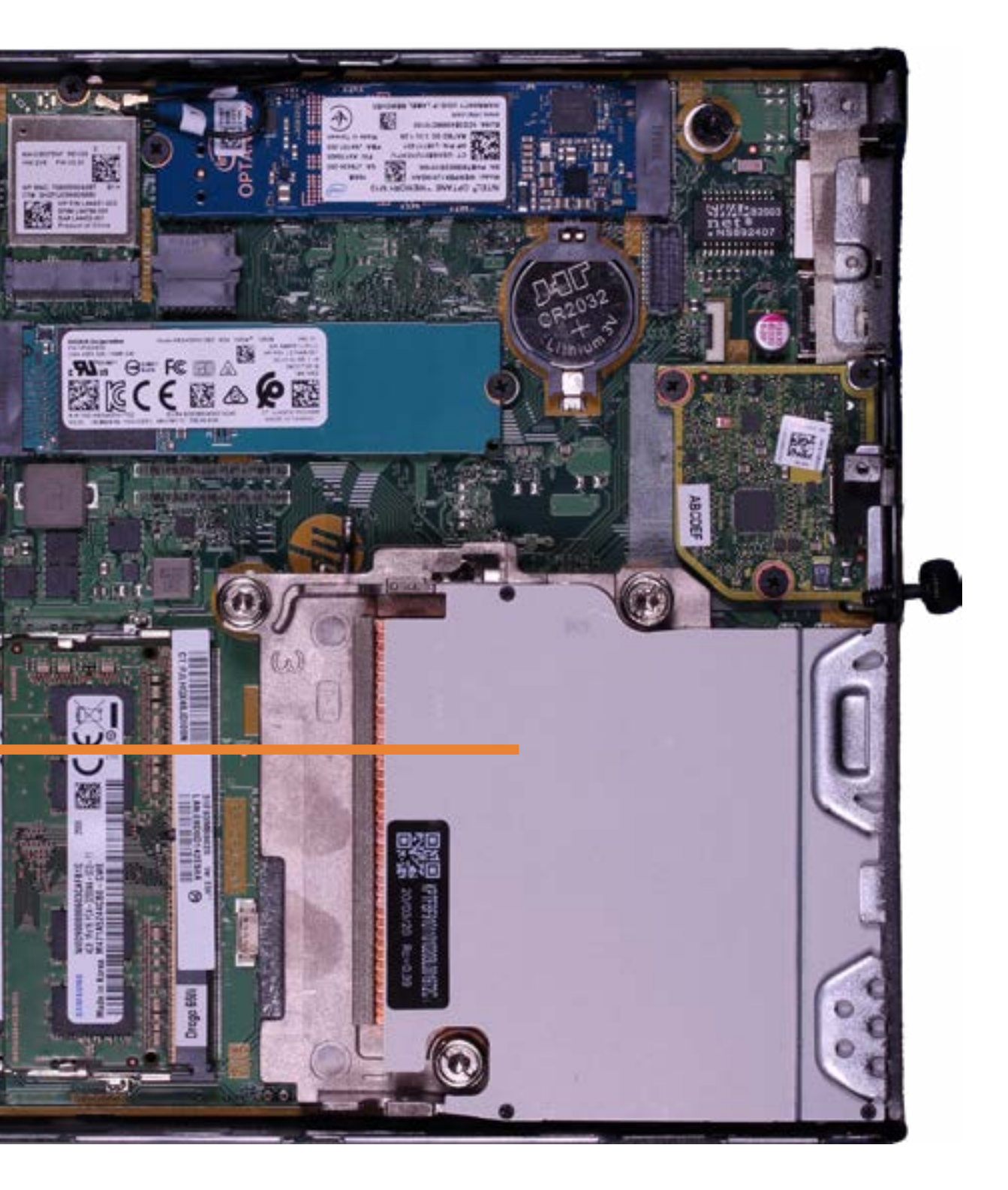

CPU

## Back to Welcome Page

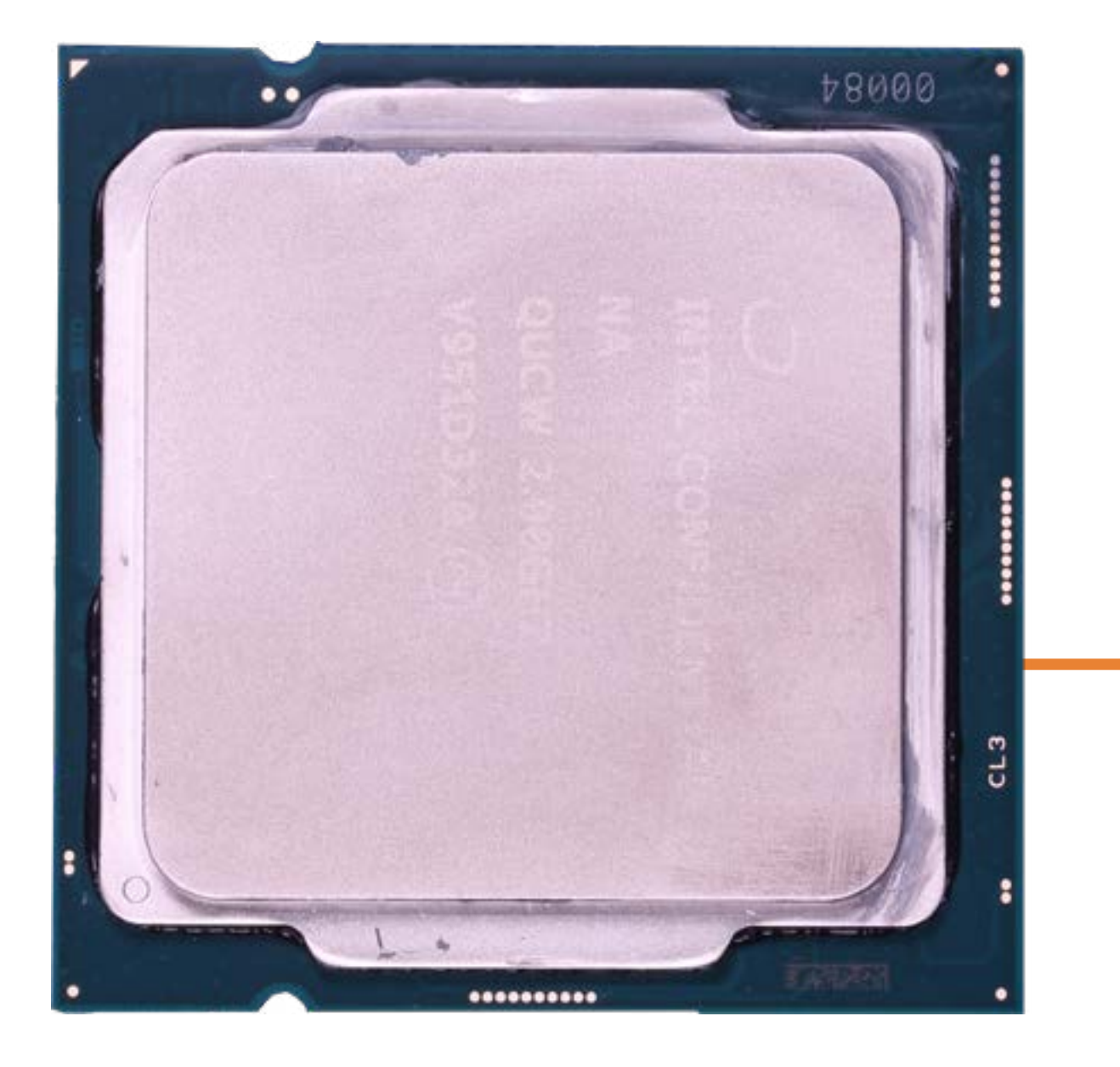

![](_page_26_Picture_2.jpeg)

# Mother Board

## Back to Welcome Page

![](_page_27_Picture_2.jpeg)

![](_page_27_Picture_3.jpeg)

## Wireless Antennas

## Back to Welcome Page

![](_page_28_Picture_2.jpeg)